OeKB CSD GmbH

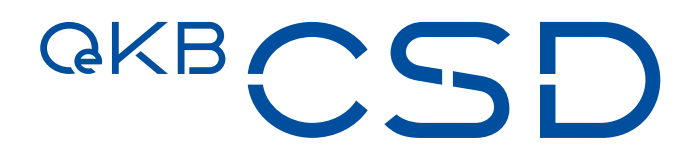

# Annex 8 to the GTC of OeKB CSD

Guideline Settlement and Securities Account **Administration** 

1.12 / Public / 07.11.2022

# Inhalt

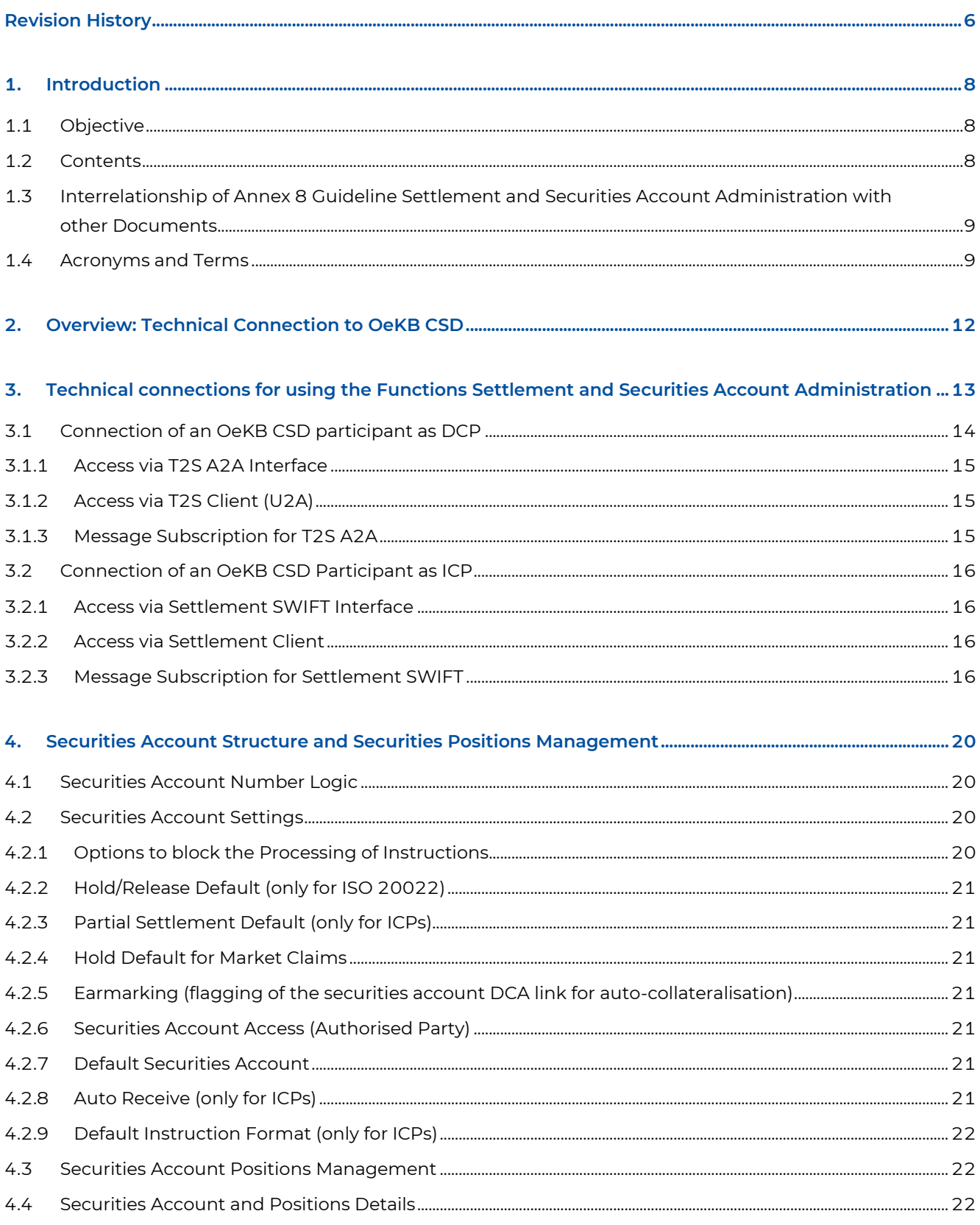

# **GKBCSD**

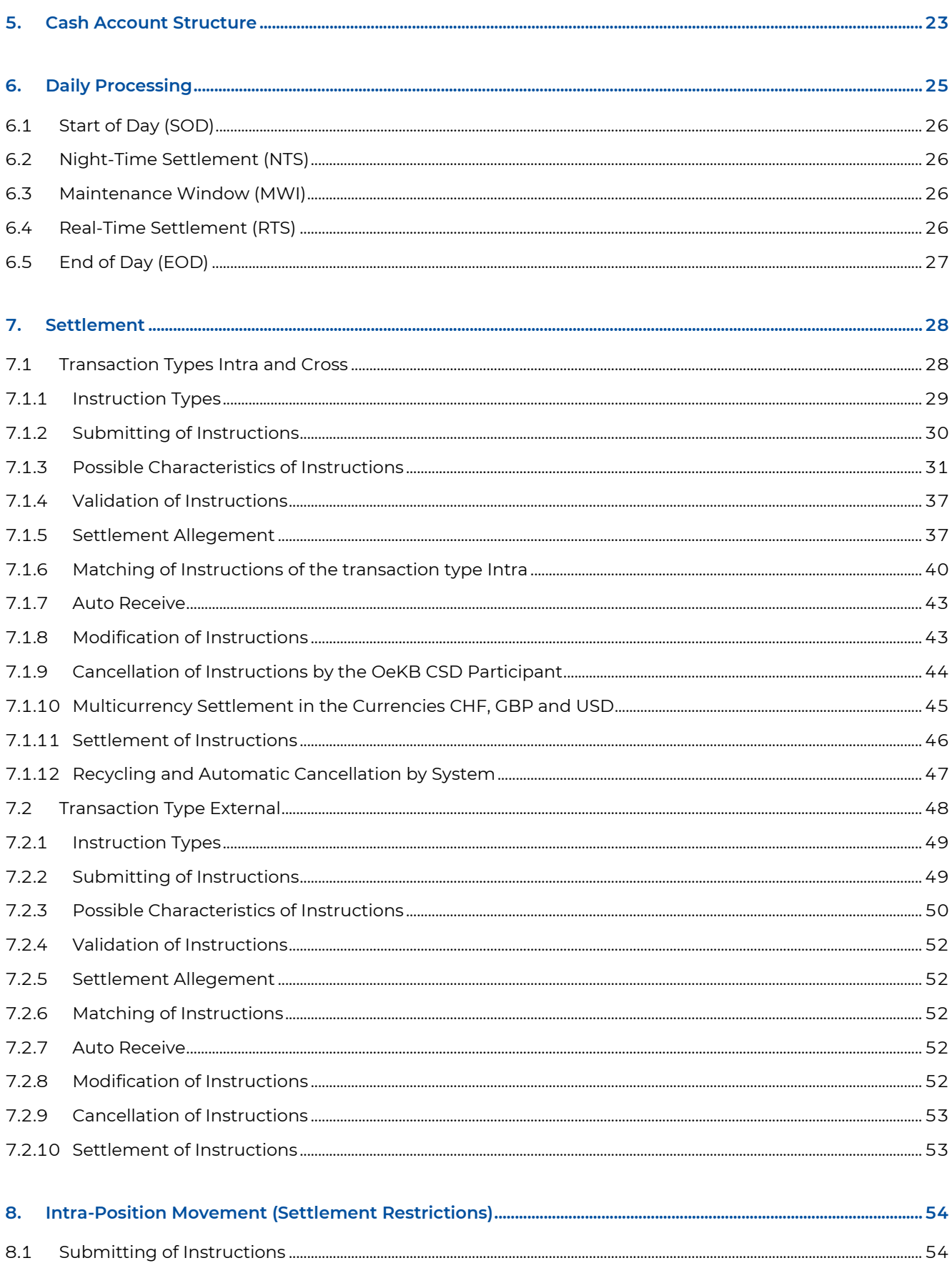

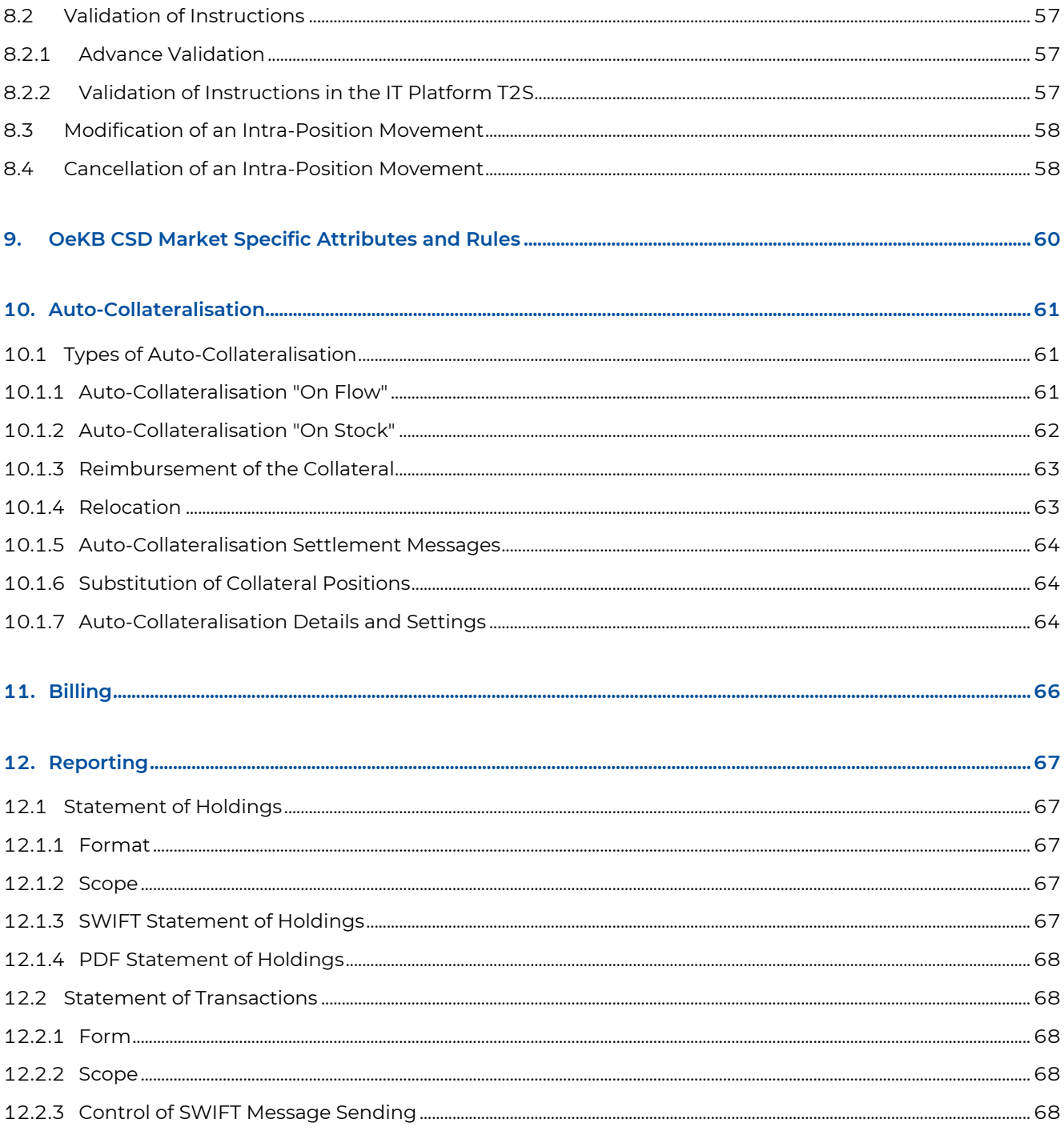

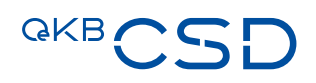

# Table of Figures

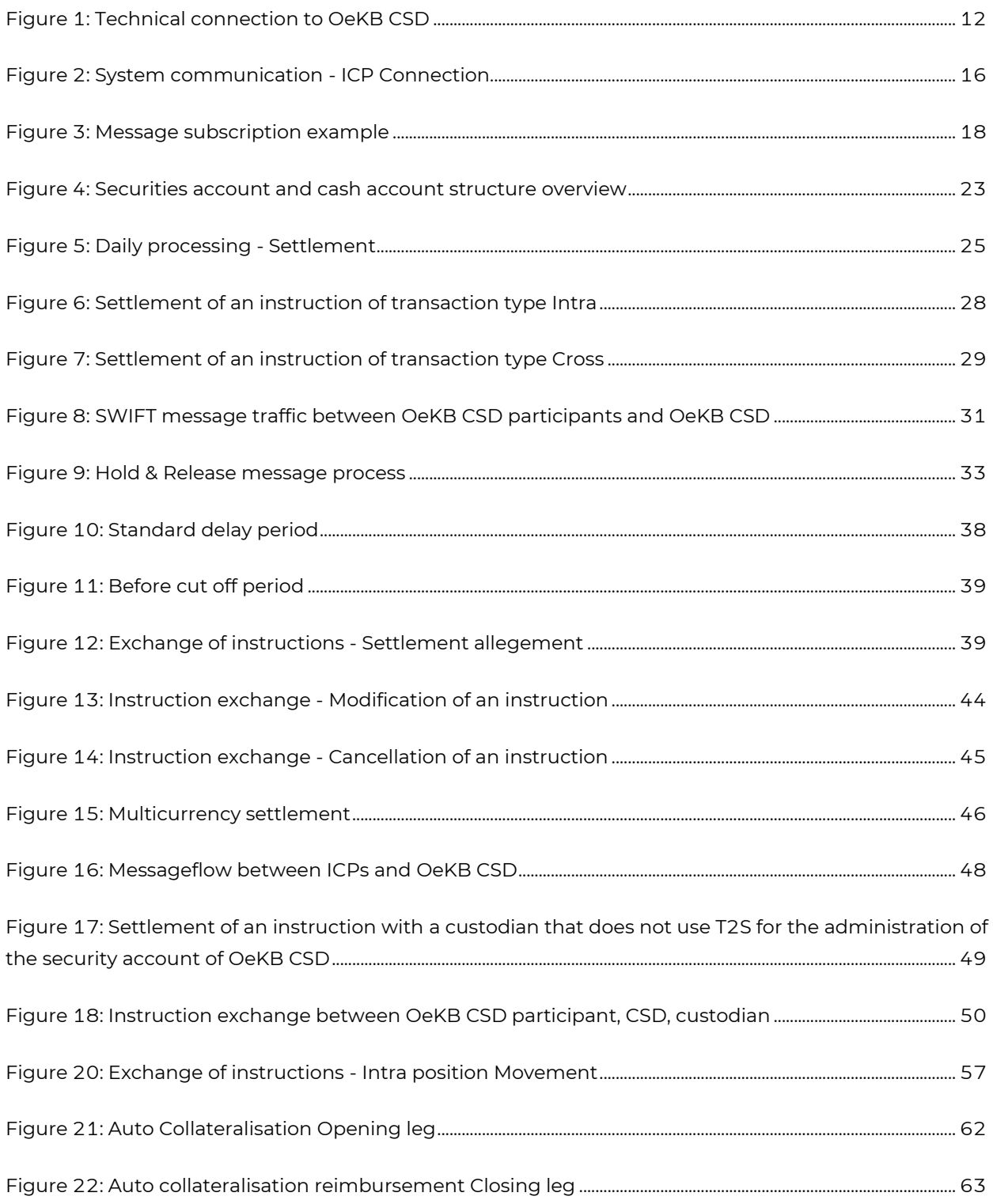

# <span id="page-5-0"></span>**Revision History**

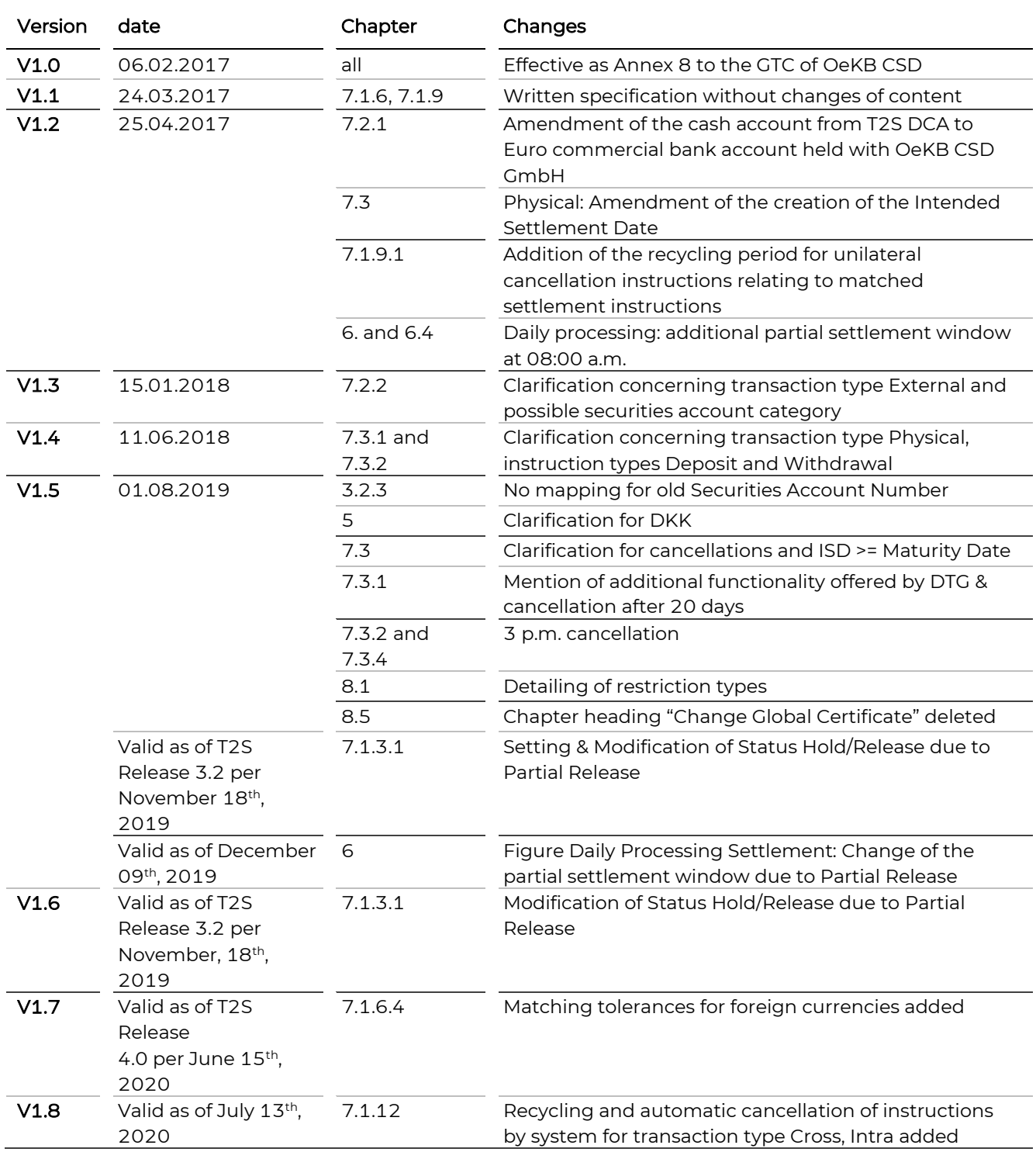

# **GKBCSD**

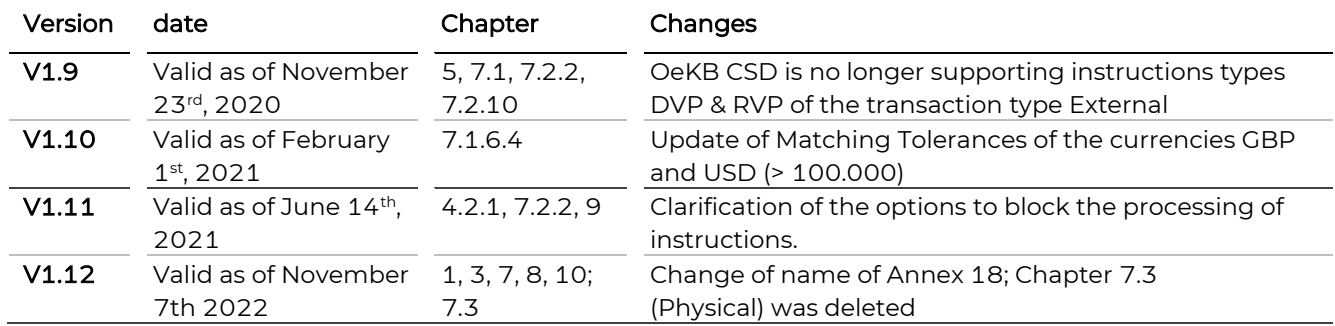

## <span id="page-7-0"></span>**1. Introduction**

In regard to its functions settlement and securities account administration OeKB CSD employs the IT platform TARGET2-Securities (T2S).

T2S is an European IT platform which

- has been developed by the German, Italian, French and Spanish central banks (4CB, 4 Central Banks) on behalf of the Eurosystem;
- is being implemented for the settlement of instructions for securities transactions and for securities account administration by more than 20 Central Securities Depositories (CSDs) within the framework of an IT services agreement (Framework Agreement concluded between each CSD and the Eurosystem); and
- <span id="page-7-1"></span>— is used by the central banks for holding cash accounts.

#### **1.1 Objective**

Annex 8 Guideline Settlement and Securities Account Administration describes the services and processes related to the processing of instructions for securities transaction (settlement) and to securities account administration using T2S.

Additional in-depth information is provided in Annex 17 User Manual Settlement Client and in Annex 18 SWIFT Manual.

#### <span id="page-7-2"></span>**1.2 Contents**

Annex 8 Guideline Settlement and Securities Account Administration outlines the methods of communication of the customers of the OeKB CSD (OeKB CSD participants) with the OeKB CSD as regards its functions settlement and securities account administration. It provides an overview of the OeKB CSD's scope of services and describes the processes involved with the booking of cash and securities. It also includes a detailed description of the individual transaction types and instruction types.

Annex 8 Guideline Settlement and Securities Account Administration will be updated regularly with new information about the future OeKB CSD Services. The latest version will be published on our website and information emails will be sent at regular intervals.

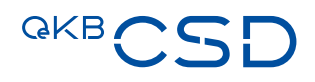

# <span id="page-8-0"></span>**1.3 Interrelationship of Annex 8 Guideline Settlement and Securities Account Administration with other Documents**

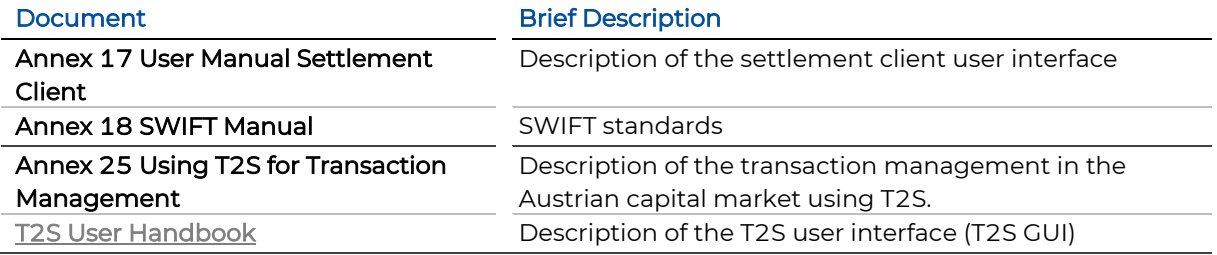

### <span id="page-8-1"></span>**1.4 Acronyms and Terms**

<span id="page-8-2"></span>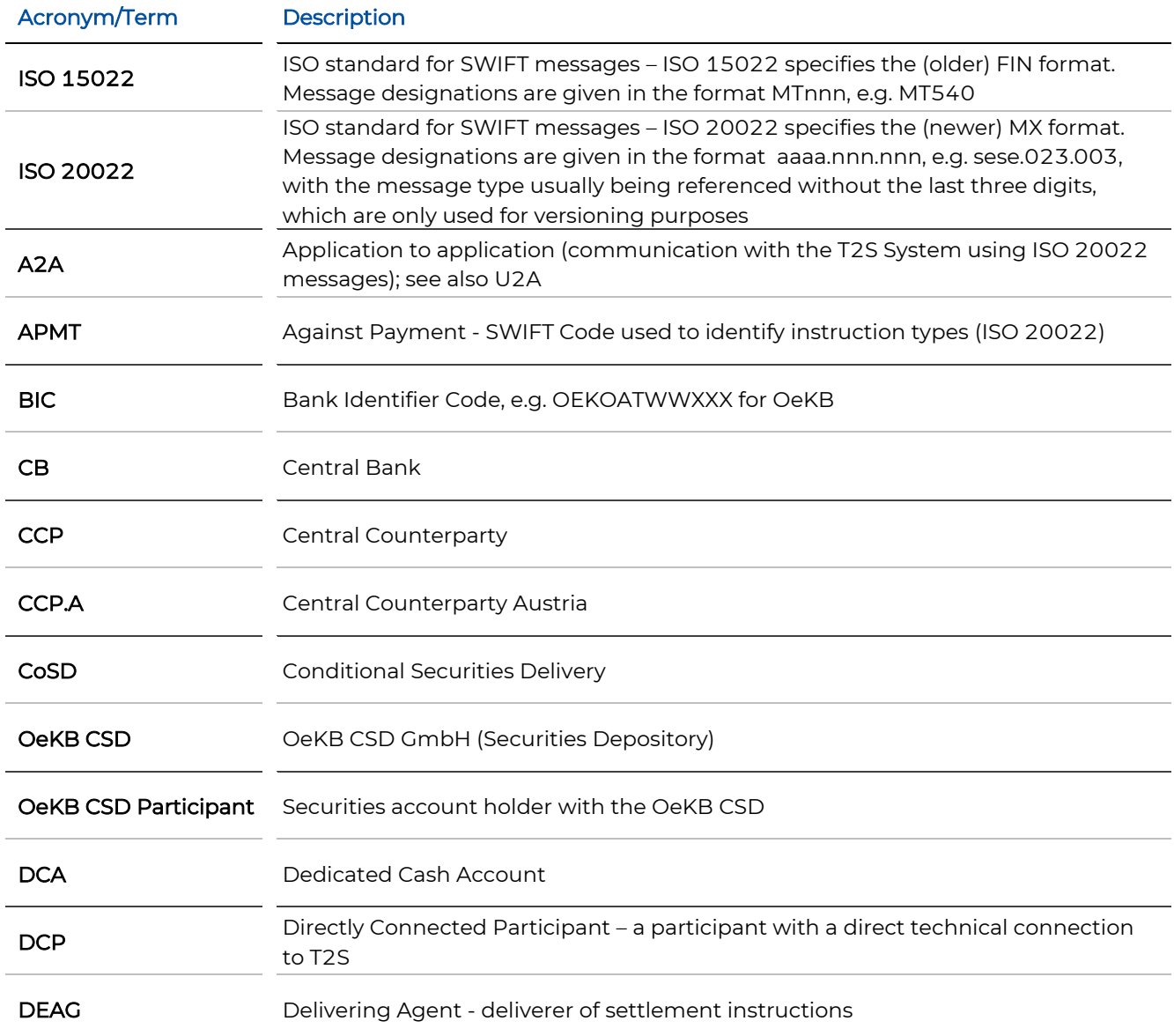

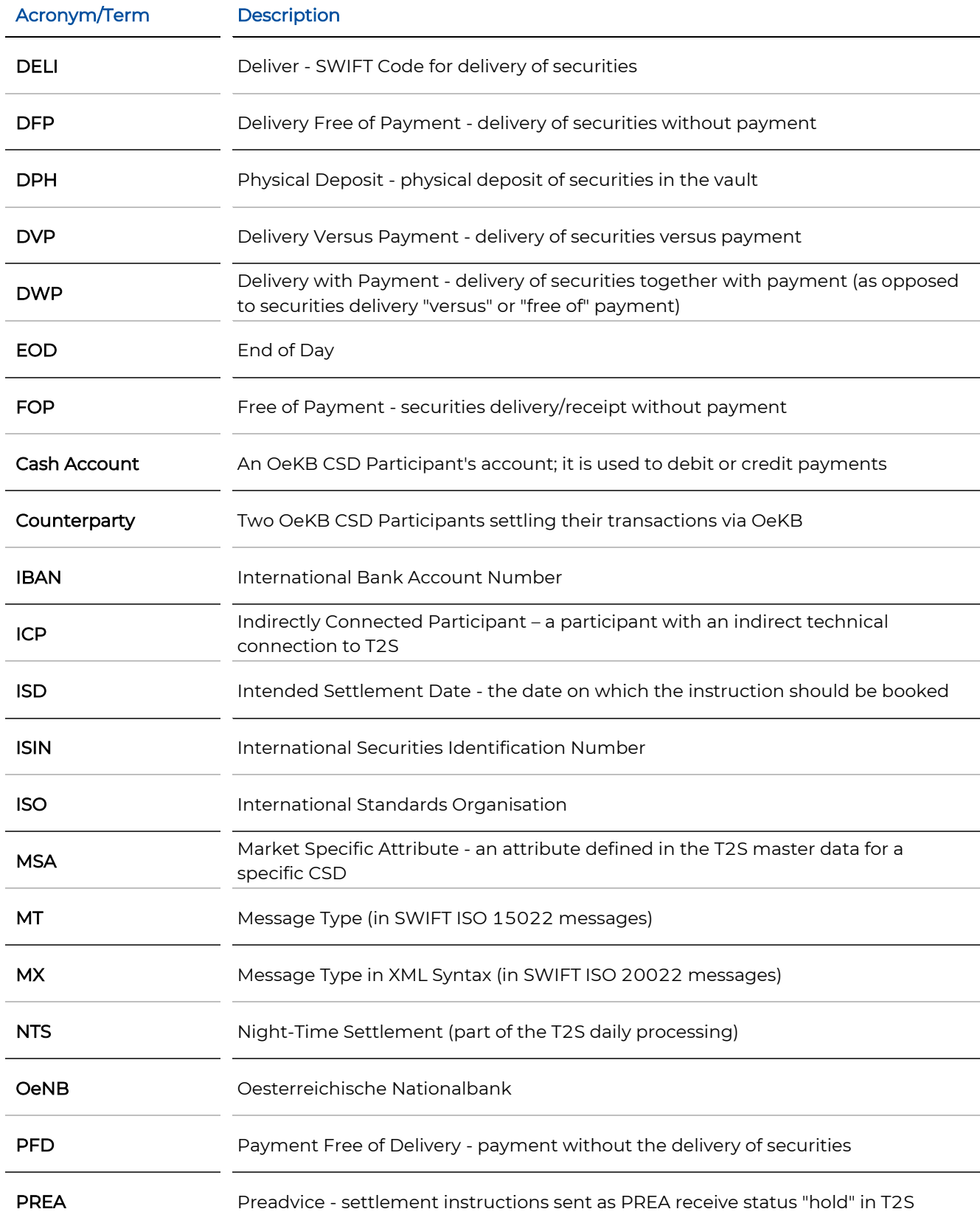

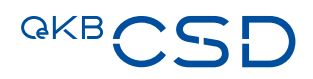

<span id="page-10-0"></span>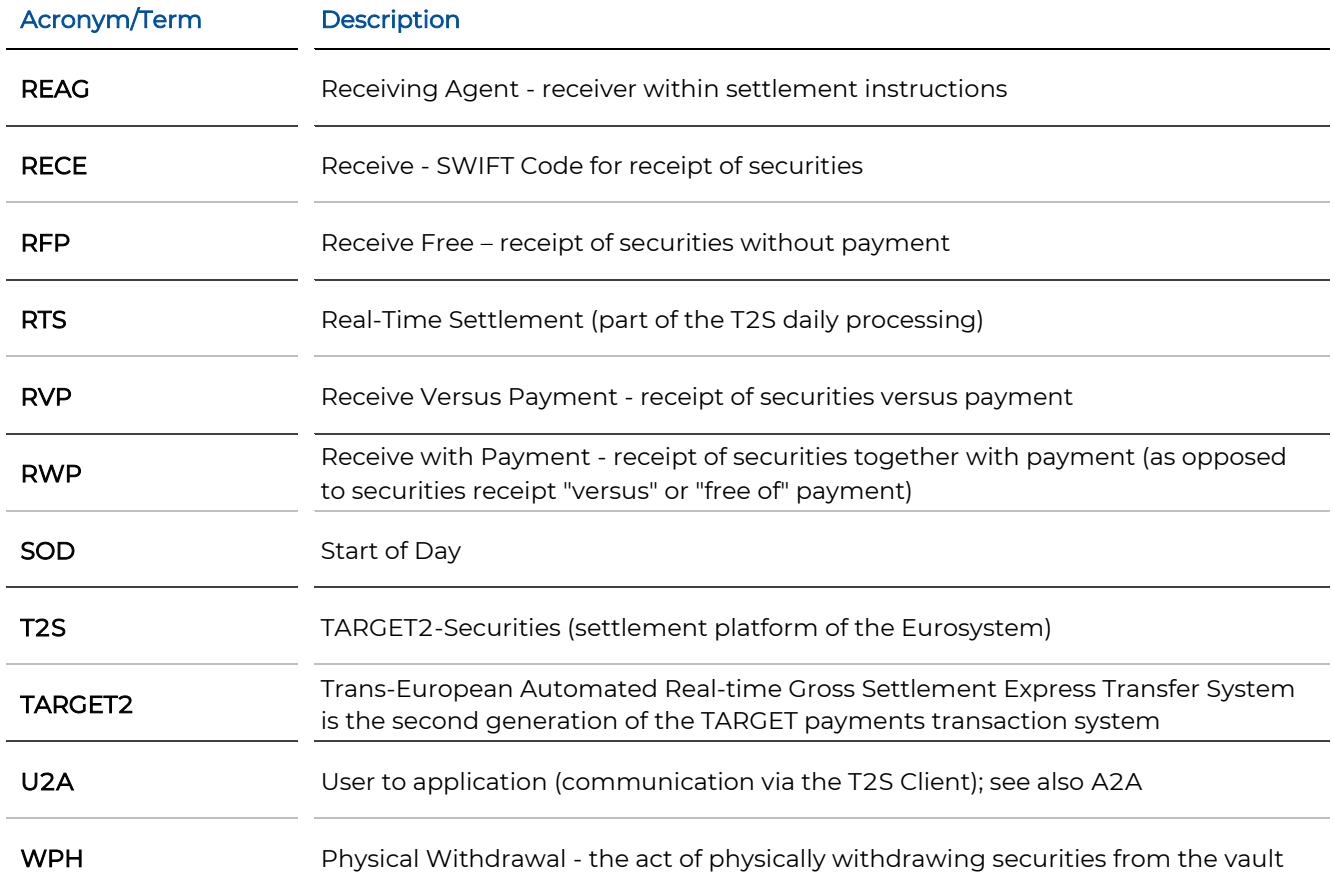

# <span id="page-11-0"></span>**2. Overview: Technical Connection to OeKB CSD**

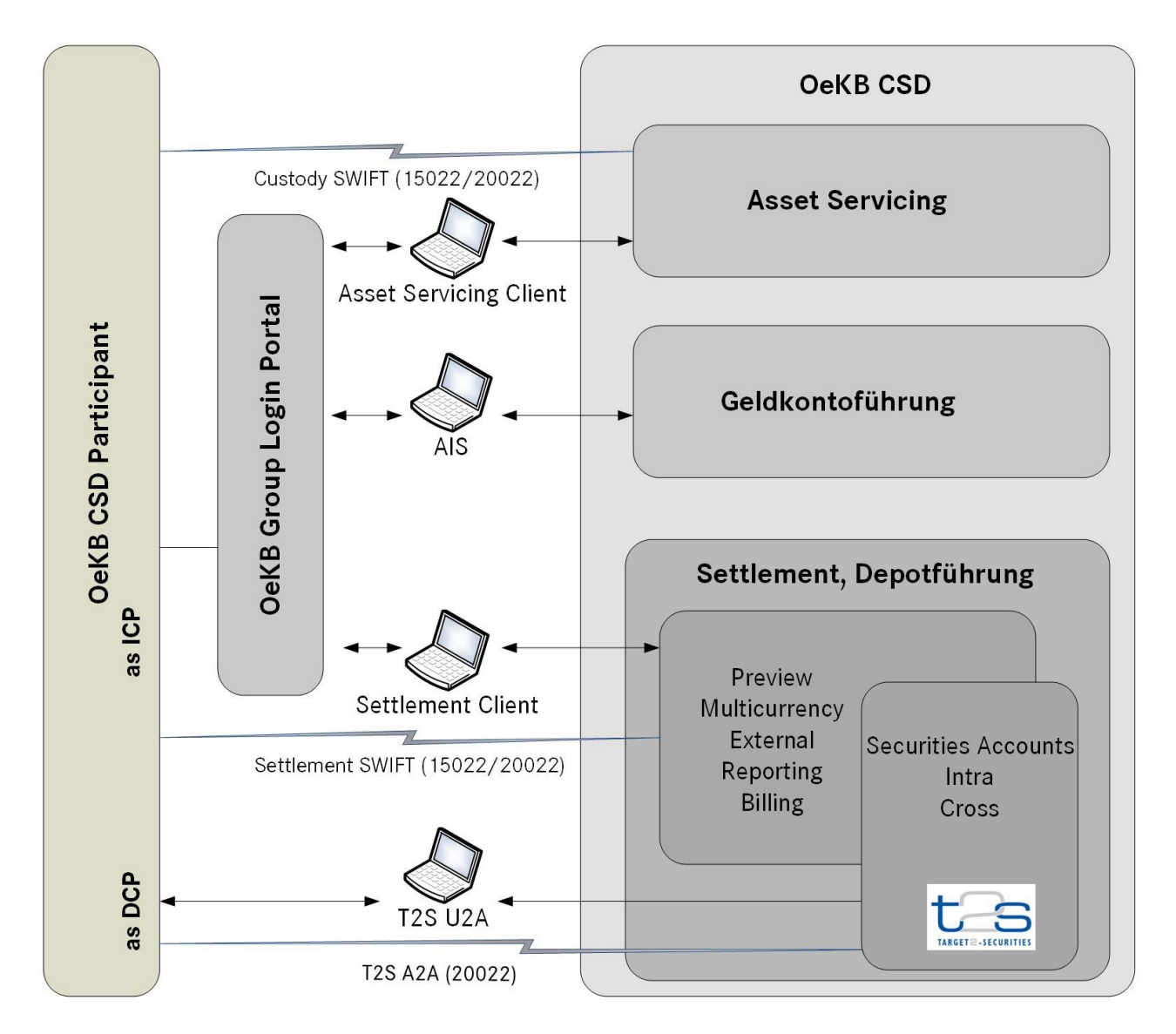

OeKB CSD participants can use the following technical connection types to OeKB CSD

<span id="page-11-1"></span>Figure 1: Technical connection to OeKB CSD

This guide exclusively covers the functions settlement and securities account administration of OeKB CSD.

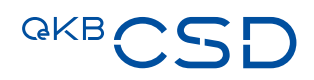

# <span id="page-12-0"></span>**3. Technical connections for using the Functions Settlement and Securities Account Administration**

Each OeKB CSD participant can employ the services of OeKB CSD's functions settlement and securities account administration using one or more of the four technical connection types listed below.

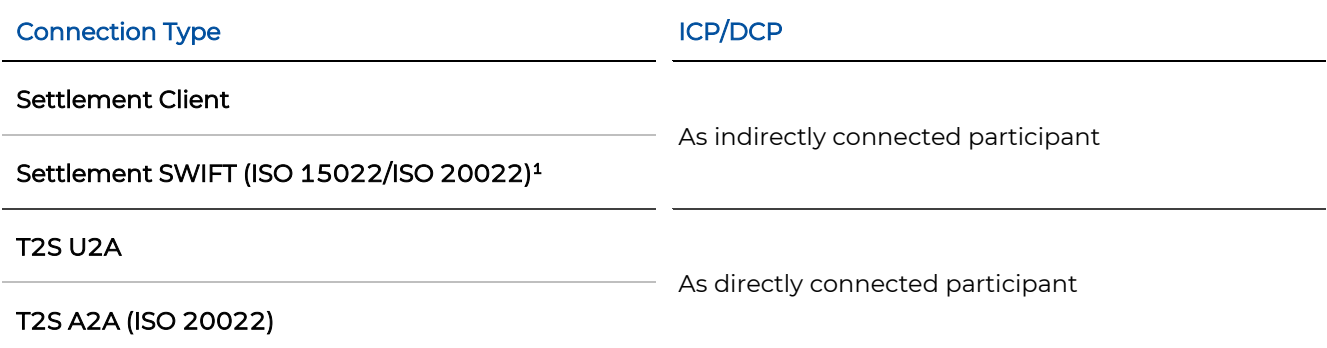

OeKB CSD participants who are CSDs and use T2S can employ the services of OeKB CSD's functions settlement and securities account administration also via the Inter-T2S-CSD interface. This interface is not explicitly described in this document.

The following table lists the services of OeKB CSD's functions settlement and securities account administration for ICPs and DCPs in comparison.

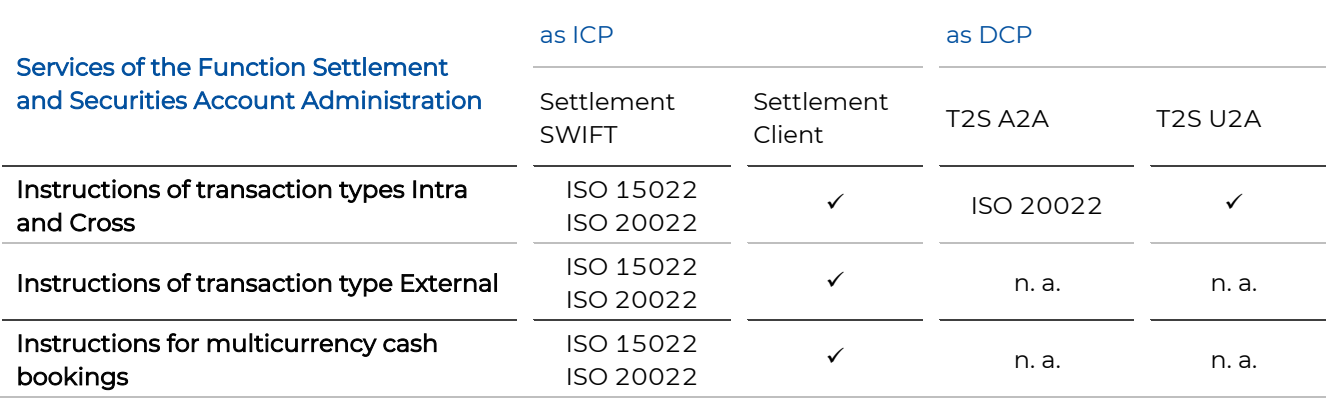

<sup>&</sup>lt;sup>1</sup> Please note that for communication via the SWIFT interface involving the OeKB CSD functions "Settlement" and "Securities Account Administration" in ICP communication mode the standard format available is ISO 15022. The newer MX format (ISO 20022 standard) can also be made available given a lead time of up to 12 months from receipt of the corresponding request.

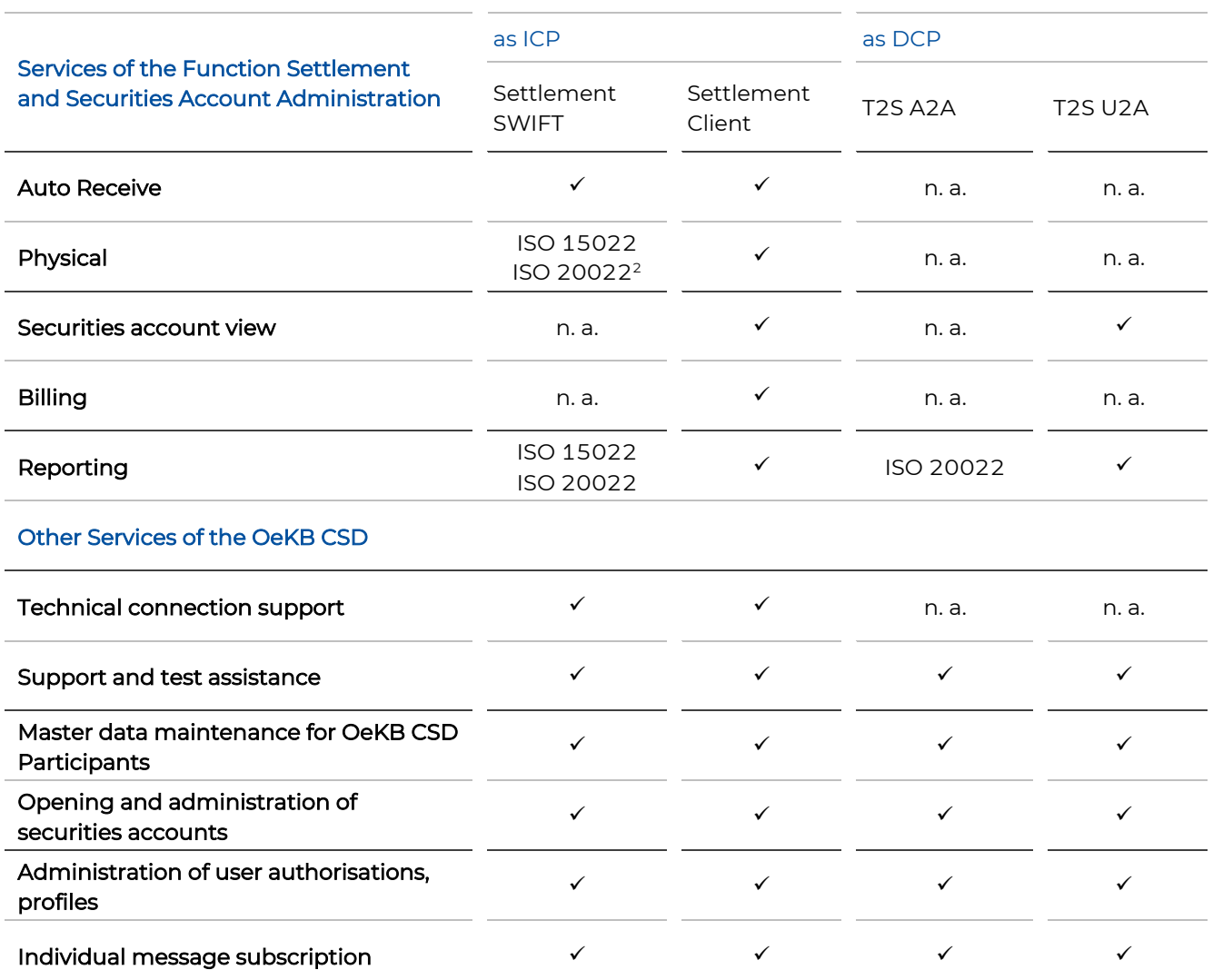

### <span id="page-13-0"></span>**3.1 Connection of an OeKB CSD participant as DCP**

As DCP, OeKB CSD participants use their own technical connection to the T2S interface of OeKB CSD employing the services of a value-added network service provider (VA-NSP). Possible VA-NSPs are SWIFT and SIA/Colt.

<sup>2</sup> not possible for individual custody

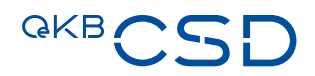

There are two types of communication a participant can use as a DCP:

- Application to application (A2A), using ISO 20022 (via VA-NSP) and/or
- User to application (U2A), using the U2A Client (via VA-NSP)

Prerequisites for a direct connection are:

- The ISO 20022 message format must have been implemented
- A contract with a VA-NSP must exist
- There must be a Eurosystem certification (Certification Test); depending on whether only a U2A or also an A2A connection is wanted
- A participant needs to be authorised by OeKB CSD to use a direct U2A or A2A connection in order to receive a DCP connection. Therefore, OeKB CSD conducts "Authorisation Tests" with the participant.
- $-$  An RSA token for each user is required for the U2A connection<sup>3</sup>

For details about the ICP system access please refer to chapte[r 3.2.](#page-15-0)

#### <span id="page-14-0"></span>**3.1.1 Access via T2S A2A Interface**

Direct access via T2S A2A interface is only available in ISO 20022 format.

As DCP, OeKB CSD participants can specify the SWIFT message types they want to receive from the T2S A2A interface (see chapter [3.1.3\)](#page-14-2).

#### <span id="page-14-1"></span>**3.1.2 Access via T2S Client (U2A)**

The functionalities available to participants as DCP via T2S U2A depend on their authorisations. All authorisations are granted by OeKB CSD as agreed with the customer.

Detailed information about the technical connection via T2S U2A is provided by the VA-NSP.

#### <span id="page-14-2"></span>**3.1.3 Message Subscription for T2S A2A**

Messages from participants as DCPs are exchanged directly via the T2S A2A interface.

Copies of the SWIFT messages sent/received by an OeKB CSD participant via T2S A2A are sent to OeKB CSD. These copies allow OeKB CSD participants with a direct connection e.g. to obtain information about their instructions and positions directly on the settlement client as well.

The message subscriptions (specifications which messages the participant wants to receive - status messages and execution messages) for a DCP are defined directly in T2S by OeKB CSD.

For details about the Message Subscription Rules please refer to the T2S User Handbook.

<sup>&</sup>lt;sup>3</sup> The RSA token will be provided by the VA-NSP.

#### <span id="page-15-0"></span>**3.2 Connection of an OeKB CSD Participant as ICP**

As ICP, OeKB CSD participants have a technical connection to the IT platform T2S via settlement client or via settlement SWIFT messages (ISO 15022 or ISO 20022).

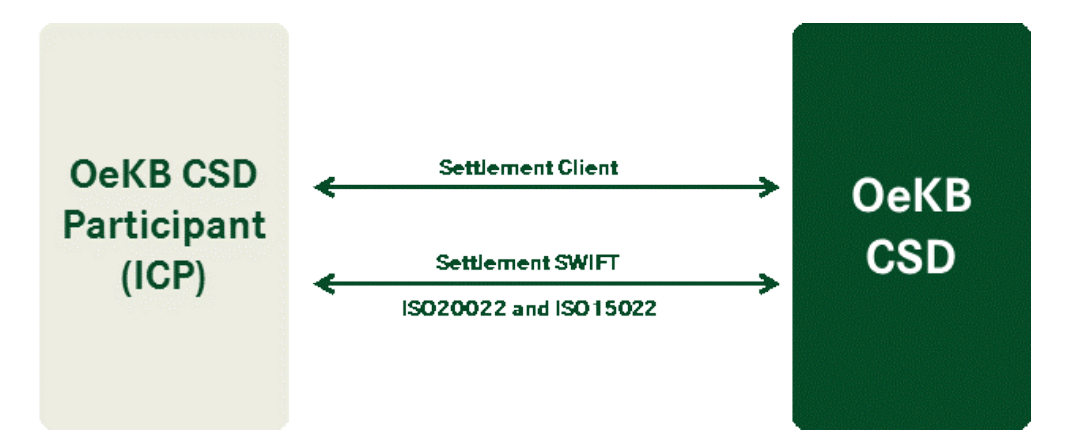

<span id="page-15-4"></span>Figure 2: System communication - ICP Connection

#### <span id="page-15-1"></span>**3.2.1 Access via Settlement SWIFT Interface**

OeKB CSD participants can specify the SWIFT message types they want to receive from the settlement SWIFT interface. Status messages can be broken down to their individual status transition levels and reason codes. For details on message subscription, please see chapter [3.2.3.](#page-15-3)

For information about changes in the content requirements for existing SWIFT messages and for details regarding new message types, please refer to Annex 18 SWIFT Manual.

#### <span id="page-15-2"></span>**3.2.2 Access via Settlement Client**

As ICP, OeKB CSD participants can enter instructions on the settlement client. The settlement client also provides options to enquire the securities positions (holdings and preview) as well as billing, reporting and administration functionalities.

Participants log on to the settlement client at the OeKB Group Login Portal (login.oekb.at) using a 2-factor authentication method (entry of a password and a token).

For services with 2-factor authentication the customers' system administrators can define whether users must log on using RSA Key Fob tokens or SMS tokens.

Login is possible with a user name, password, PIN and token code (RSA Key Fob token or SMS token).

#### <span id="page-15-3"></span>**3.2.3 Message Subscription for Settlement SWIFT**

As ICP, a participant can manually configure their message subscriptions on the settlement client.

For ISO 15022 connected OeKB CSD participant's message subscription is based on MT messages. It is possible to deselect status messages. It is also possible to restrict messages to certain reason codes.

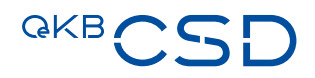

For ISO 20022 connected OeKB CSD participant's message subscription is based on MX messages, but otherwise identical to ISO 15022.

Message subscription is configured at securities account level. For each securities account the message subscription can be defined based on:

- Instructing Party (who sent the instruction underlying a response or status message in question)
- **Destination BIC** (what is the destination of the message to be sent)

This makes it possible to specify individual message subscriptions for each message sender and recipient if there are more than one authorised parties.

#### **Confirmations**

- Receive Free Confirmation MT544/sese.025
- Receive Versus Payment Confirmation MT545/sese.025
- Deliver Free Confirmation MT546/sese.025
- Deliver Versus Payment Confirmation MT547/sese.025
- Receive With Payment Confirmation MT545/sese.025
- Deliver With Payment Confirmation MT547/sese.025
- Payment Free of Receive Debit MT545/sese.025
- Payment Free of Receive Credit MT545/sese.025
- Payment Free of Delivery Debit MT547/sese.025
- Payment Free of Delivery Credit MT547/sese.025
- Intra Position Movement Confirmation MT508/semt.015

#### **Status Advice**

- Transaction Status Advice MT548/sese.024
- Cancellation Status Advice MT548/sese.027
- Modification Status Advice MT548/sese.031
- Securities Settlement Transaction Generation Notification MT548/sese.032
- Intra Position Movement Status Advice MT548/semt.014

#### **Allegement**

- Allegement Notification MT578/sese.028
- Allegement Removal Advice MT578 /sese.029
- Allegement Cancellation Advice MT578/semt.020

Additionally, it is possible to restrict messages to certain transaction types and reason codes.

#### **Message Subscription Example:**

Bank A is the holder of a securities account. As participant with a CCP, it has authorised the CCP to place instructions on its behalf. Bank B and Bank C have been authorised by Bank A to send instructions on the securities account and to receive settlement details.

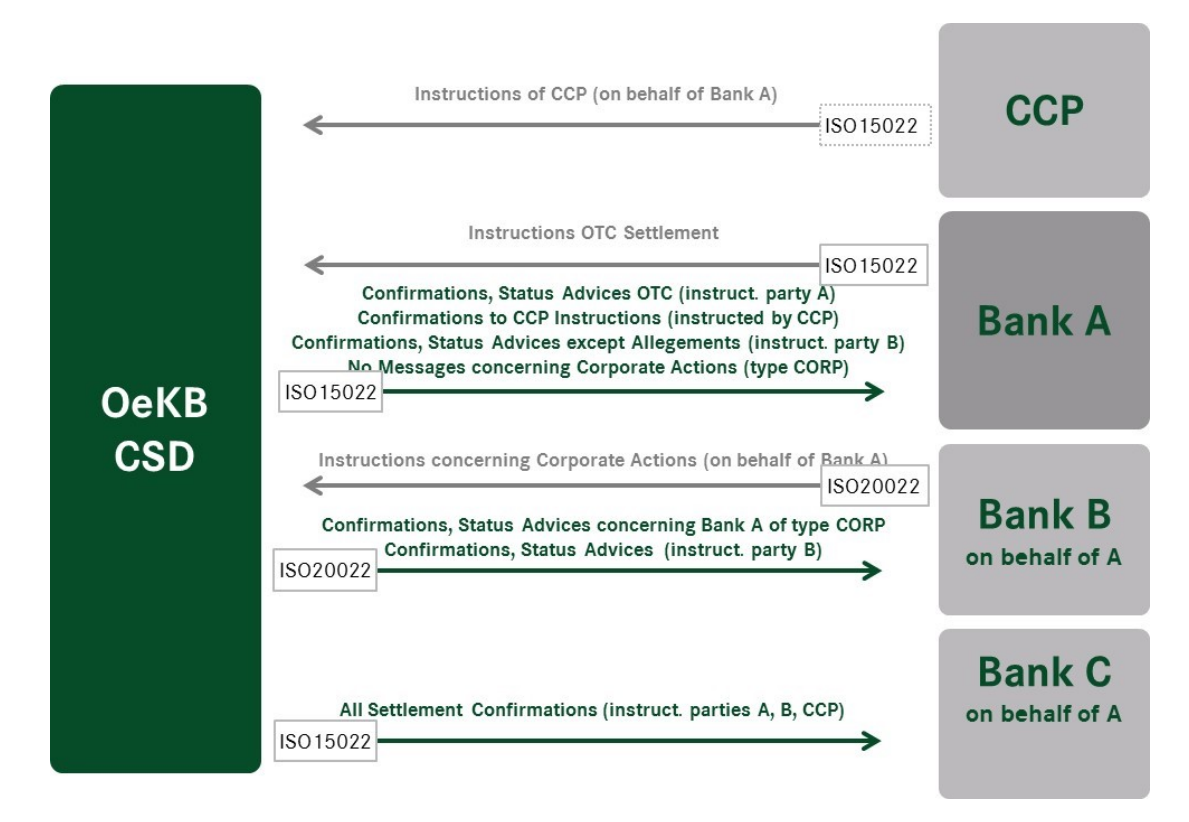

Figure 3: Message subscription example

<span id="page-17-0"></span>Bank A defines the following message subscriptions for itself and for its agents:

- Destination BIC Bank A (i.e. Bank A wants to receive the following messages itself)
	- Format ISO 15022

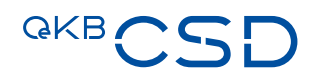

- For instructing party Bank A (=> for instructions sent by Bank A itself):
- All confirmations and status advices except transaction type CORP (=> no settlement messages for corporate actions)
- For instructing party CCP.A: Only settlement confirmations
- For instructing party Bank B: same as for own instructions, except allegement messages
- Destination BIC Bank B (i.e. forwarding of messages to the authorised party Bank B):
	- Format ISO 20022
	- For instructing party Bank B (=> for instructions sent by Bank B on behalf of Bank A):
	- All confirmations and status advices
	- For instructing party Bank A (=> copy of messages for instructions sent by Bank A)
	- All confirmations and status advices with transaction type CORP (for corporate actions)
- Destination BIC Bank C (i.e. forwarding of messages to the authorised party Bank C):
	- Format ISO 15022
	- For all instructing parties:
	- All settlement confirmations

For details about the message subscription rules, please refer to Annex 17 User Manual Settlement Client.

# <span id="page-19-0"></span>**4. Securities Account Structure and Securities Positions Management**

### <span id="page-19-1"></span>**4.1 Securities Account Number Logic**

Since migration to T2S, the securities account numbers logic of OeKB CSD is as follows:

<span id="page-19-2"></span>— OCSD2xxxxx (z.B. OCSD200100)

#### **4.2 Securities Account Settings**

OeKB CSD can set a blocking of processing of instructions depending on customer requests or according to technical settlement requirements. In T2S this blocking is one of the MSAs (Market Specific Attribute).

#### <span id="page-19-3"></span>**4.2.1 Options to block the Processing of Instructions**

At present, the following categories are planned to be available:

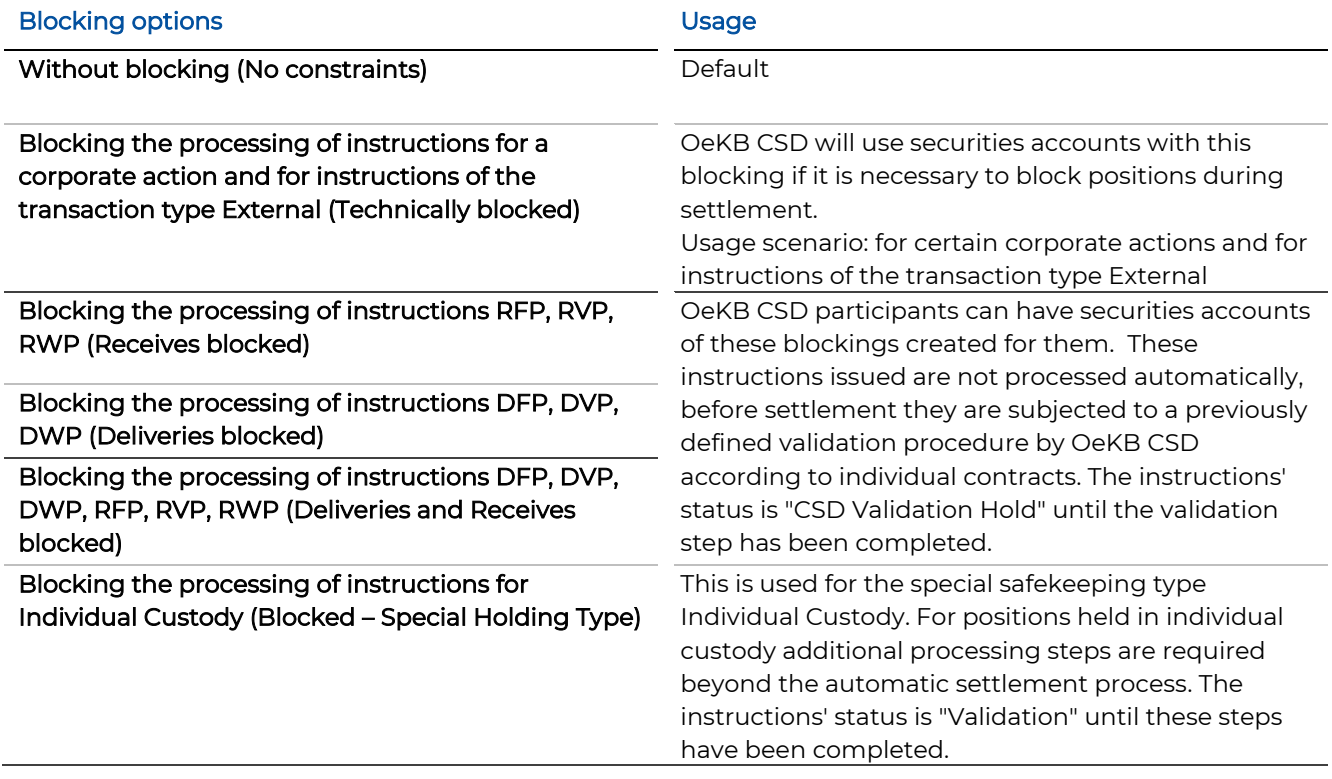

#### <span id="page-20-0"></span>**4.2.2 Hold/Release Default (only for ISO 20022)**

If the hold/release default is set to "Hold", instructions sent without hold/release flag are automatically set to "hold". If the hold/release flag is specified directly in the message, this value overrules the selected default setting.

#### <span id="page-20-1"></span>**4.2.3 Partial Settlement Default (only for ICPs)**

If not otherwise specified, partial settlement is allowed in T2S. Using the partial settlement default, the ICP connection enables participants to disallow partial settlement for instructions where the partial settlement indicator is not explicitly set.

#### <span id="page-20-2"></span>**4.2.4 Hold Default for Market Claims**

For the market claims generated by OeKB CSD it is possible to specify for the securities and/or the cash side to automatically set the claim delivery instruction to party hold independently of the hold status of the underlying instruction.

#### <span id="page-20-3"></span>**4.2.5 Earmarking (flagging of the securities account DCA link for auto-collateralisation)**

OeKB CSD participants can earmark a dedicated cash account (DCA) linked to their securities account for auto-collateralisation. As a result, all positions on this linked securities account earmarked for auto-coll (EEUR) can be used in the auto-collateralisation process, provided the securities are admitted as collateral by the central bank.

#### <span id="page-20-4"></span>**4.2.6 Securities Account Access (Authorised Party)**

OeKB CSD participants can authorise other OeKB CSD participants to access their securities accounts. OeKB CSD configures these authorisations as specified in the written power of attorney granted by the holder of the securities account.

#### <span id="page-20-5"></span>**4.2.7 Default Securities Account**

Allegements will be allocated to the default securities account if the counterparty instruction contains only the BIC and the securities account is missing.

If auto receive has been activated for this securities account, it will be used for automatically generated auto receive instructions if the receiver securities account is missing in the delivery instruction.

#### <span id="page-20-6"></span>**4.2.8 Auto Receive (only for ICPs)**

For receipt of securities free of payment "Auto Receive" can be set at securities account level. In this case the system automatically generates the matching instruction (RFP) based on the allegement for the counterparty instruction (DFP) (see chapte[r 7.1.7\)](#page-42-0).

#### <span id="page-21-0"></span>**4.2.9 Default Instruction Format (only for ICPs)**

Preferred SWIFT format (ISO15022 or MT20222)

#### <span id="page-21-1"></span>**4.3 Securities Account Positions Management**

Characteristics to classify positions are:

- The securities account
- The security (ISIN International Securities Identification Number)
- The restriction type (see chapter [8\)](#page-53-0)

The safekeeping types WR (fiduciary collective custody) and GS (collective clearing custody) are no characteristics to classify positions. In the future, all positions of a security held with OeKB CSD will have the same safekeeping type, because for OeKB CSD there will be only one place of safekeeping for each ISIN. Securities positions of the type ST (individual custody) will be held at the corresponding blocked securities account.

#### <span id="page-21-2"></span>**4.4 Securities Account and Positions Details**

Details about the securities accounts and positions can be viewed on the settlement client. They are provided in the form of reports as well. For more information see also:

- Chapter [10.1.7](#page-63-2)
- Chapter [12](#page-66-0)
- Annex 17 User Manual Settlement Client

# **GKB**

### <span id="page-22-0"></span>**5. Cash Account Structure**

Each securities account must have assigned at least one default DCA (Dedicated Cash Account) in T2S held with a Euro Central Bank. Each DCA must have assigned a PM account in TARGET1 (T2) held with a Euro Central Bank. The DCAs are administered in T2S by the Euro Central Banks and receive a specifically assigned account number.

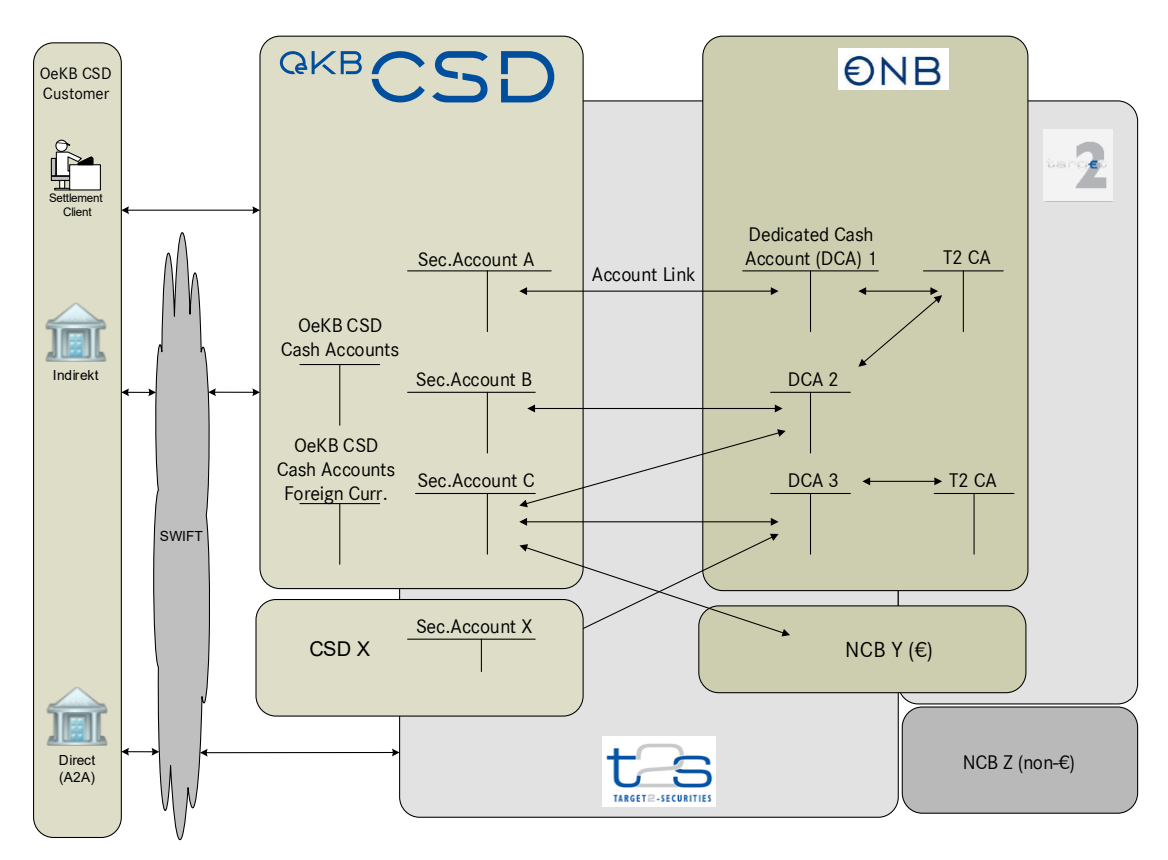

<span id="page-22-1"></span>Figure 4: Securities account and cash account structure overview

The European IT platform T2S supports bookings of cash in EUR and DKK.

The DCAs are used for the settlement in euro of the cash leg of DVP/RVP instructions, for the settlement in euro of income and the like. The cash bookings for multicurrency income settlement (non-T2S currencies) can only be processed on multicurrency cash accounts held with OeKB CSD GmbH.

The DCAs are remunerated via TARGET2 (T2) accounts. The DCA balances are set to zero at the end of the day. Therefore, the desired cash coverage must be instructed daily on the DCAs by start-of-day, in order to be able to participate in the first settlement cycle - the night-time settlement. For details on DCAs, please see the documentation provided by the Euro Central Bank holding the account (e.g. Oesterreichische Nationalbank (OeNB)).

# **QKB**

## <span id="page-24-0"></span>**6. Daily Processing**

The daily processing comprises 5 periods, each containing several of the processes of a settlement day.

The indicated times are approximations, because the transitions between individual periods are triggered to make sure that one process has been completed before the next process starts.

Instructions can be sent to OeKB CSD at any time. Instructions must be submitted with the intended settlement day specified, but without a specific settlement time. Settlement is done in batch-type processing cycles during night-time settlement and in real time during the day.

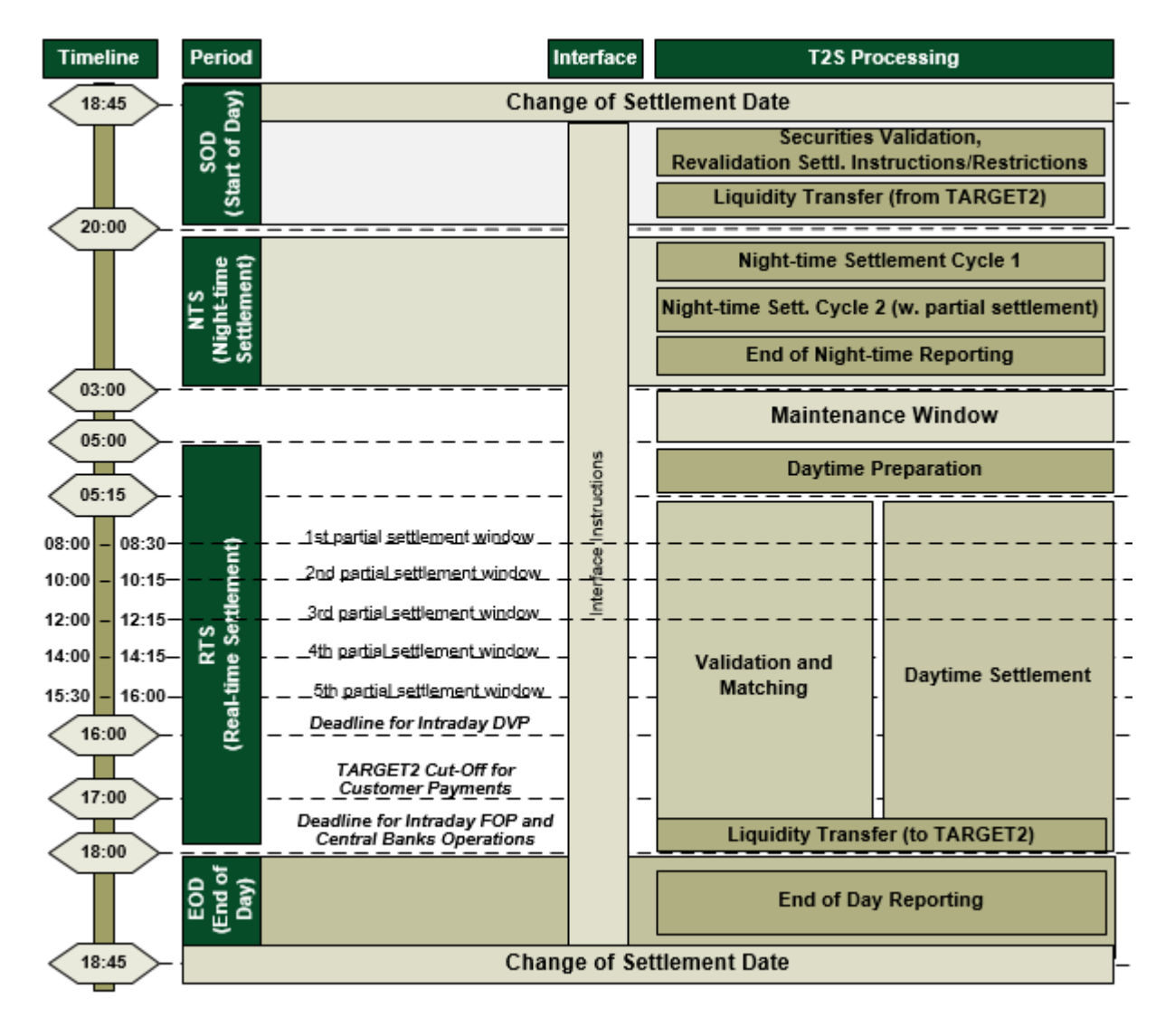

<span id="page-24-1"></span>Figure 5: Daily processing - Settlement

### <span id="page-25-0"></span>**6.1 Start of Day (SOD)**

A new settlement day begins at 6:45 p.m. of the previous day. The first step is the cash transfer from TARGET2 cash accounts to TARGET2-Securities cash accounts.

### <span id="page-25-1"></span>**6.2 Night-Time Settlement (NTS)**

At 8 p.m. the settlement of instructions with the current T2S settlement day specified as the "intended settlement day" and of open instructions from previous settlement cycles begins. (Example: Monday nighttime settlement is already carried out on the Friday before. Monday real-time settlement starts on Monday)

Night-time settlement takes place in two cycles, with each cycle split into several "sequences". There are specific types of instructions defined to be settled in each individual "sequence". For example, instructions from corporate actions are processed in earlier "sequences". Processing within the "sequences" is done in a form similar to batch processing.

There is no way for participants to specify the cycle in which their instructions will be settled. This is determined by the type and priority of the instructions (e.g. instructions concerning corporate actions).

The second cycle includes a period in which partial settlements are processed (see chapte[r 7.1.3.2\)](#page-32-1).

Status messages and settlement confirmations are sent on an ongoing basis during night-time settlement.

How long night-time settlement takes depends on the volume to be settled. If both cycles are completed before 3:00 a.m., real-time settlement is started even before the Maintenance Window (MWI).

#### <span id="page-25-2"></span>**6.3 Maintenance Window (MWI)**

During the maintenance window there is no settlement in T2S. However, submitted instructions are accepted also during this time.

#### <span id="page-25-3"></span>**6.4 Real-Time Settlement (RTS)**

Real-time settlement starts at about 5:15 a.m. If their specified settlement day is reached, new instructions are settled in real time. Partial settlement is permitted in the night-time settlement as well between 08:00 – 08:15 a.m., 10:00–10:15 a.m., 12:00 noon – 12:15 p.m., 02:00-02:15 p.m. and between 03:45-04:00 p.m. (see chapter [7.1.3.2\)](#page-32-1). T2S cut-off time for DVP instructions is at 4:00 p.m. T2S cut-off time for FOP instructions is at 6:00 p.m. If instructions are sent immediately before a T2S cut-off time, it cannot be guaranteed that they will be included on the current settlement day.

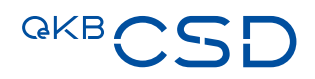

### <span id="page-26-0"></span>**6.5 End of Day (EOD)**

The EOD includes an automatic cash sweep at 05:45 p.m. (reversal of cash positions) from TARGET2- Securities back to TARGET2. For details, please see the documentation provided by the Euro Central Bank holding the account (e.g. Oesterreichische Nationalbank (OeNB)).

Unmatched instructions are deleted after 20 bank working days.

The final step of the end-of-day processing is End-of-Day Reporting.

## <span id="page-27-0"></span>**7. Settlement**

The following transaction types are used:

- Intra
- Cross
- External
- Physical
- Intra-Position Movement

### <span id="page-27-1"></span>**7.1 Transaction Types Intra and Cross**

#### **Transaction Type Intra**

By instructions of the transaction type Intra the OeKB CSD participant orders bookings between two securities accounts at OeKB CSD. It is irrelevant whether the OeKB CSD participant is a CSD using T2S or not.

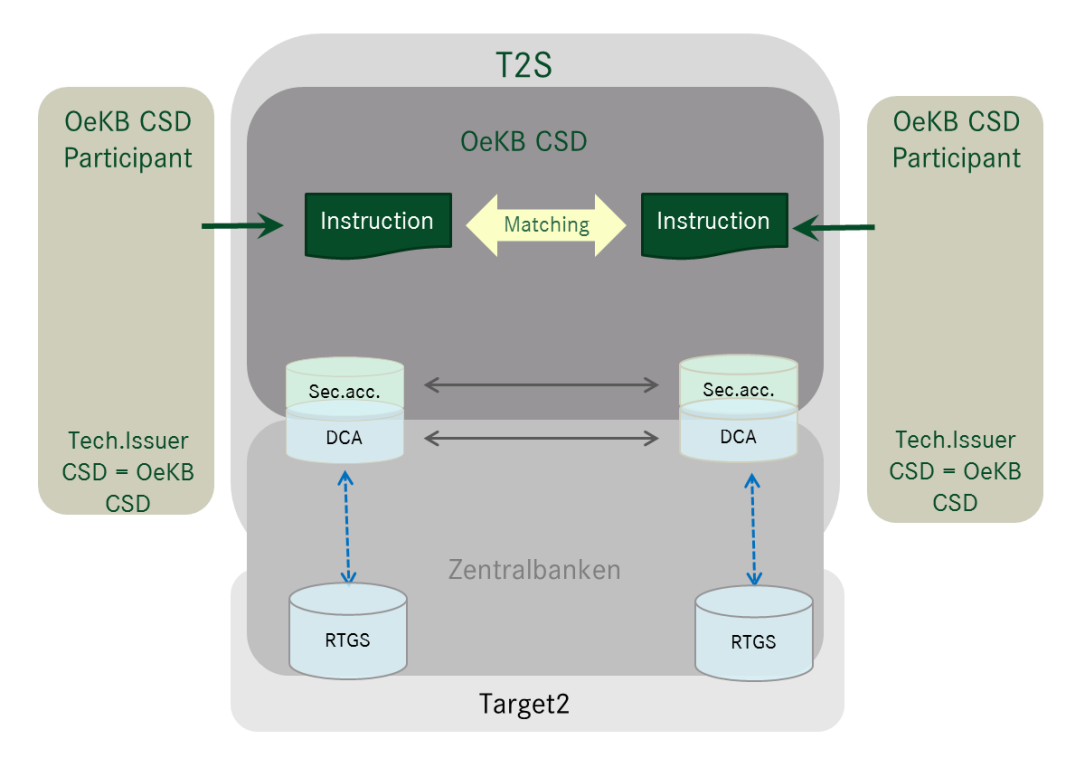

<span id="page-27-2"></span>Figure 6: Settlement of an instruction of transaction type Intra

# **GKB**

#### **Transaction Type Cross**

By instructions of the transaction type Cross the OeKB CSD participant orders bookings between a securities account held with OeKB CSD and a securities account held with a custodian of the OeKB CSD that uses T2S to administrate OeKB CSD's securities account in securities which OeKB CSD keeps and administers as Investor CSD by a custodian.

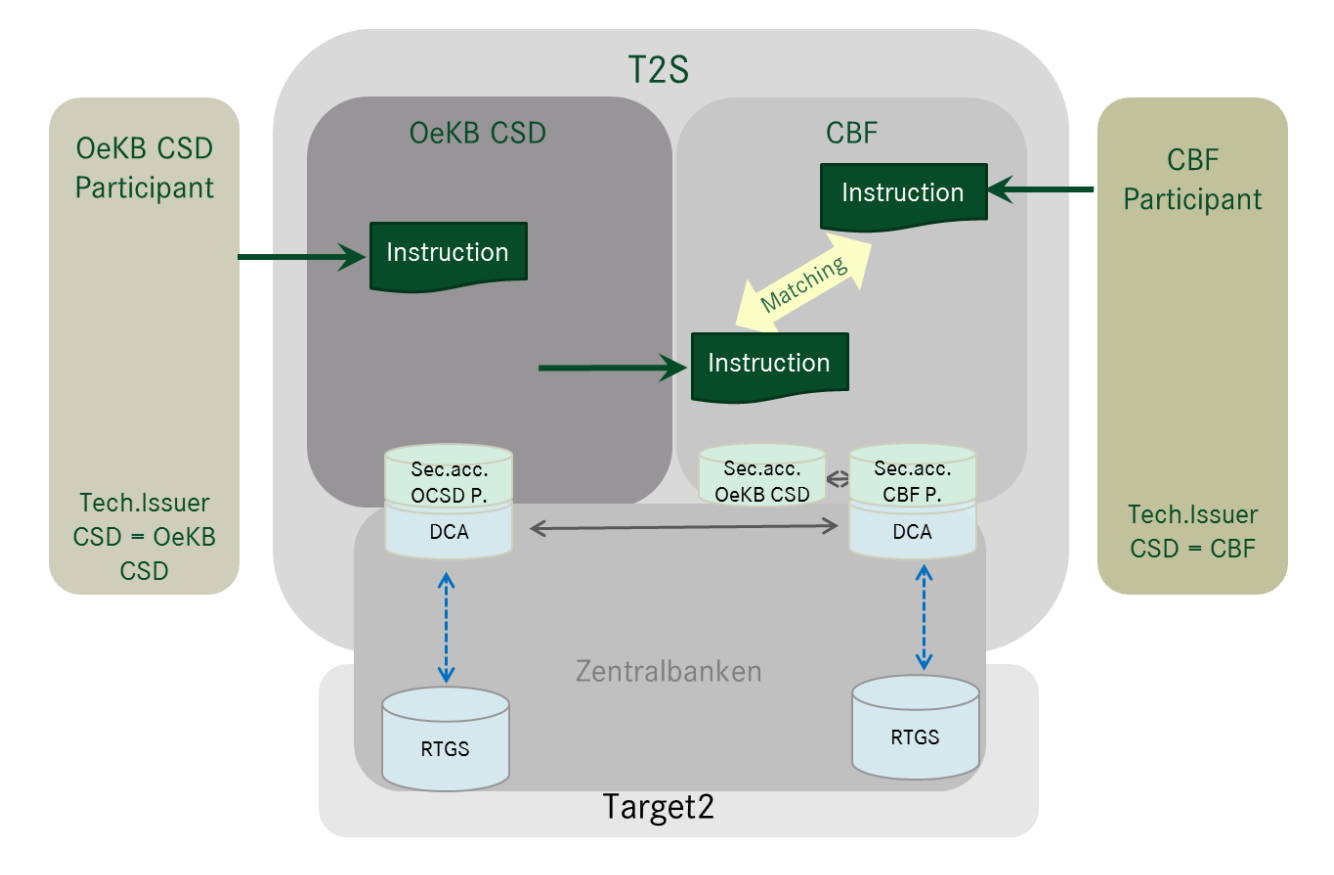

<span id="page-28-1"></span>Figure 7: Settlement of an instruction of transaction type Cross

#### <span id="page-28-0"></span>**7.1.1 Instruction Types**

OeKB CSD supports instructions of the transaction types Intra and Cross for the following instruction types:

- Delivery Free of Payment (FOP): Securities are delivered or received without payment
	- DFP (Deliver Free of Payment)
	- RFP (Receive Free of Payment)
- Delivery Versus Payment: Securities are delivered or received against payment on a DCA held with a Euro Central Bank.
	- DVP (Deliver versus Payment)
	- RVP (Receive versus Payment)
- Delivery With Payment: Securities are delivered or received simultaneously with the payment on a DCA held with a Euro Central Bank.
	- DWP (Delivery With Payment)
	- RWP (Receive With Payment)

For the transaction types Intra and Cross OeKB CSD forwards the instructions of the following instruction types directed to Euro Central Banks for processing:

- Payment or credit booking without delivery (PFoD): A payment or a credit booking on a DCA held with a Euro Central Bank is carried out without the delivery of securities. However, the instruction must contain an ISIN
	- PFRD (Payment free of Receive Debit)
	- PFRC (Payment free of Receive Credit)
	- PFDD (Payment free of Delivery Debit)
	- PFDC (Payment free of Delivery Credit)

#### <span id="page-29-0"></span>**7.1.2 Submitting of Instructions**

Instructions of the transaction types Intra and Cross can be submitted using the connection types

- Settlement SWIFT (ISO 15022/ISO 20022),
- T2S A2A (ISO 20022),
- Settlement Client or
- $-$  T<sub>2</sub>S U<sub>2</sub>A

See also chapter [3](#page-12-0)

#### 7.1.2.1 Submitting Instructions using the Connection Types Settlement SWIFT and T2S A2A

The following SWIFT messages are used for the instruction types listed above:

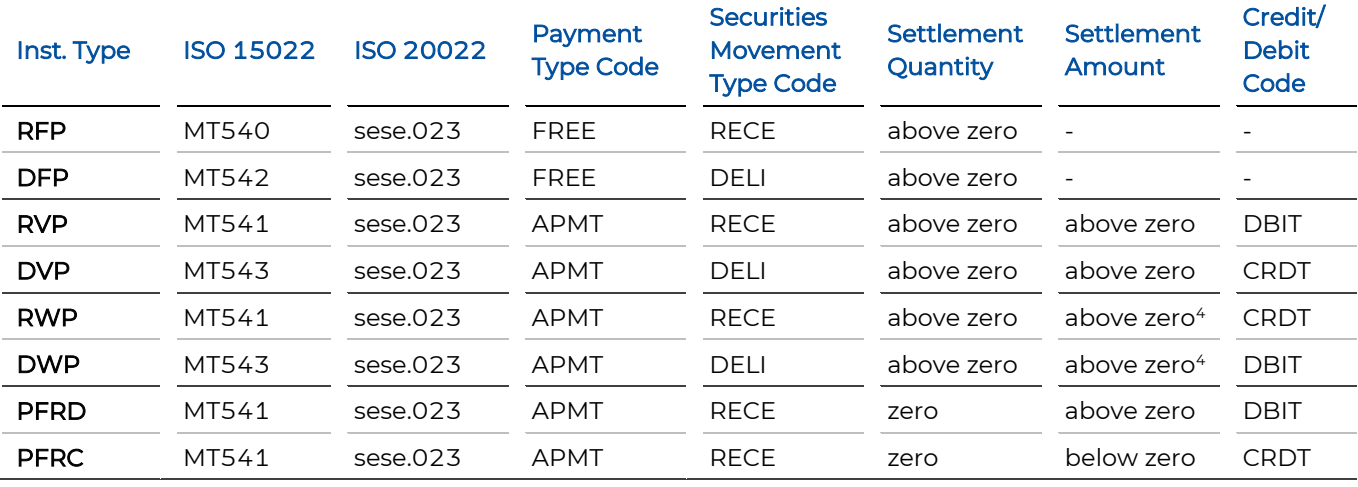

4 In ISO 15022 the settlement amount sign is reversed (SWIFT Code [N]).

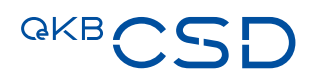

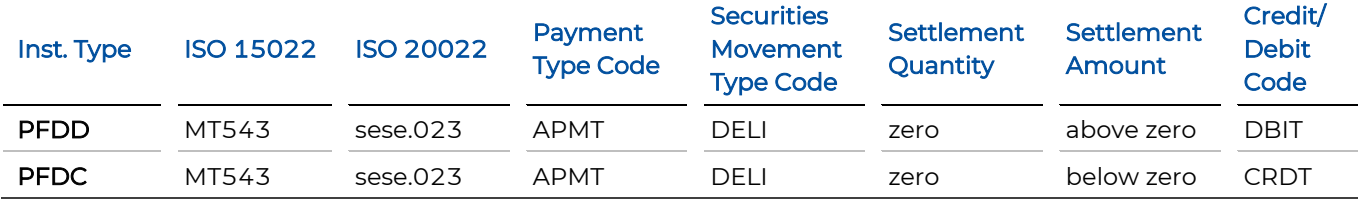

Payment Type Code, Securities Movement Type Code and Credit Debit Code are only relevant for ISO 20022.

Specific content requirements for SWIFT messages are explicitly detailed in Annex 18 SWIFT Manual.

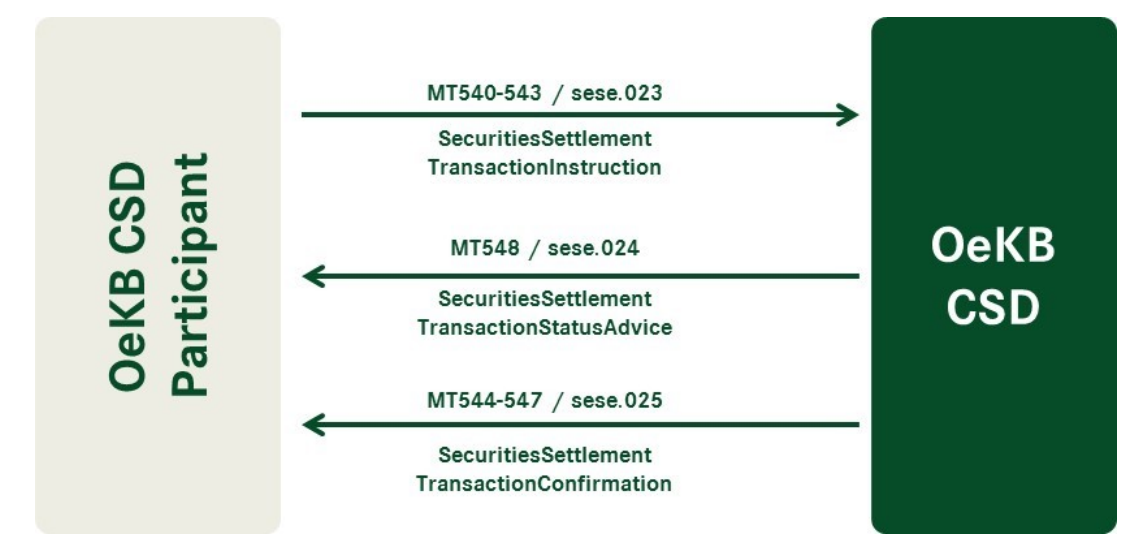

<span id="page-30-1"></span>Figure 8: SWIFT message traffic between OeKB CSD participants and OeKB CSD

#### 7.1.2.2 Submitting Instructions using the Connection Type Settlement Client

Instructions submitted using the connection type settlement client are subjected to a check based on the 4 eyes principle according to the authorisations defined.

The checks based on the 4-eyes principle make sure that different persons enter and/or authorise an instruction. OeKB CSD participants can specify their own settings for the 4-eyes principle checks on the settlement client.

For a detailed description of the settlement client, please refer to Annex 17 User Manual Settlement Client.

#### 7.1.2.3 Submitting Instructions using the Connection Type T2S U2A

For a detailed description of the connection type T2S U2A, please refer to the documentation of the Eurosystem.

#### <span id="page-30-0"></span>**7.1.3 Possible Characteristics of Instructions**

<span id="page-30-2"></span>7.1.3.1 Hold/Release (PREA/NEWM) Functionality

Basically, there are the following Hold statuses:

- Party Hold
- CSD Hold (only for the OeKB CSD)
- CSD Validation Hold (only for the OeKB CSD)
- CoSD Hold (only for the OeKB CSD)

OeKB CSD participants can only set "Party Hold". The other status codes are displayed in status messages and are used by OeKB CSD in special transactions.

The PREA/NEWM function will be replaced with hold/release in T2S. The PREA/NEWM function will remain available for submitting instructions in ISO 15022 format.

The system can set the status "Hold" automatically if "Hold Default = yes" has been activated for the specified securities account in the settlement client.

#### **Setting Status "Hold" when submitting the Instruction**

- For ISO 15022 Format (MT540-MT543) by means of PREA
- For ISO 20022 format (sese.023) with the setting "Party Hold Indicator = true"
- Settlement client with the setting "Party Hold = Hold"

It is possible at any time to set a settlement instruction to "hold" manually on the settlement client or via settlement SWIFT interface in order to prevent settlement as long as the instruction has not been settled or deleted. To enable settlement for the transaction it must be "released" specifically.

This release is also possible for part of the quantity of the instruction (Partial Release).

#### **Modification of the Status Hold/Release**

- First modification from PREA to NEWM in ISO 15022 (MT540-MT543), alternatively: use of MT530
- Partial Release in ISO 15022 for MT530 messages
- Modifications in ISO 15022 (MT530) "YPRE Presented"/"NPRE Not Presented"
- It is possible to use MT530 any time on instructions not yet settled to change their hold status.
- ISO 20022 (sese.030)
- Settlement client "Party Hold Status = Released" (at the same time with "Hold Quantity > O" with a Partial Release)/"Party Hold Status = Hold"

For the submitted modifications the sender receives an MT548 /sese.031 message (depending on the definitions in the message subscription) of one of the following types: "rejected", "accepted", "denied" or "executed". All details can also be accessed on the settlement client.

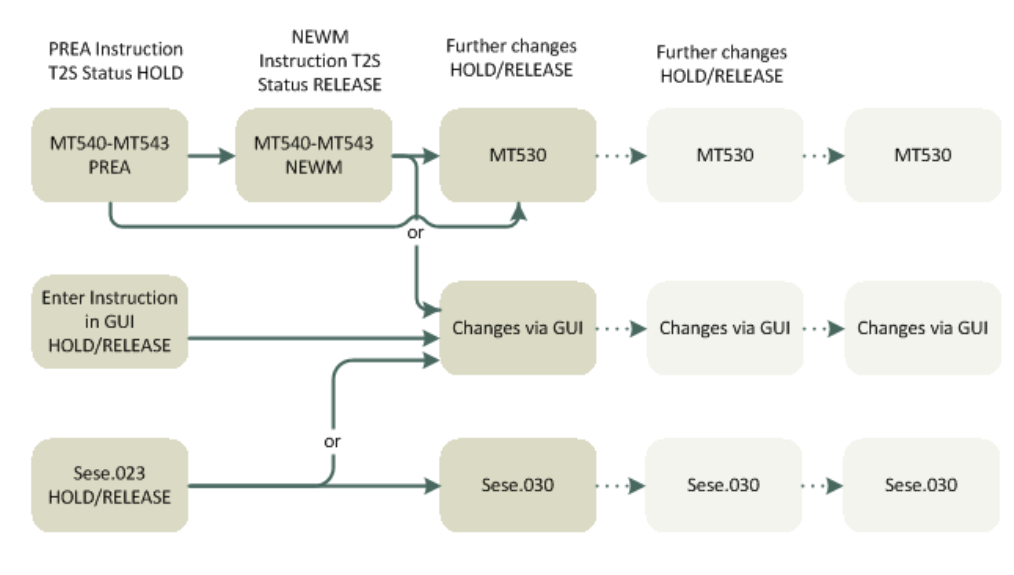

<span id="page-32-0"></span>Figure 9: Hold & Release message process

#### <span id="page-32-1"></span>7.1.3.2 Partial Settlement

Settlement instructions can be settled partially if the available quantity of units does not cover the transaction and in case of Partial Releases. (Exception: settlement of external instructions and multicurrency settlement instructions)

Prerequisites for partial settlement are:

- Partial settlement is not disallowed in either of the instructions involved.
- Partial settlements are processed in the specified settlement windows and in night-time settlement when they are permitted (see chapter [6\)](#page-24-0)
- The predefined cash thresholds of T2S (Partial Settlement Threshold) are observed:
	- Face Amount-quoted Securities: EUR 100,000.00
	- Unit-quoted Securities: EUR 10,000.00
- The instructions are not linked to one another (After, Before, With or Pool) (see chapter [7.1.3.3\)](#page-33-0)

For each partial settlement status messages and execution confirmations are created. The last execution confirmation contains the information that it is the "last partial settlement".

#### **Setting the Partial Settlement Indicator**

- ISO 15022 format (MT540-MT543)
- ISO 20022 format (sese.023)
- Settlement Client

Partial Settlement Indicators:

— NPAR (no partial settlement allowed)

- PART (partial settlement allowed)
- PARC (partial settlement allowed with cash threshold)
- PARQ (partial settlement allowed with quantity threshold)

If no indicator is set in the instruction partial settlement is automatically permitted ICPs can have partial settlement deactivated for each OeKB CSD participant securities account individually (the default value "NPART" is set in this case) (see chapter [4.2\)](#page-19-2).

First, an attempt is made to settle an instruction completely. If the instruction cannot be settled completely the system checks whether partial settlement is possible (based on the criteria described above) during the partial settlement windows.

Then the system tries to settle as much as possible of the instructed quantity, which depends on:

- The quantity of units available on the securities account of the seller
- The cash amount available on the associated T2S cash account
- The predefined threshold values (for quantities and cash amounts)

The open part of a partially settled instruction remains on status "pending" until:

- The instruction has been settled completely
- The open part of the instruction has been cancelled

#### **Modification of the Partial Settlement Indicator**

The partial settlement indicator can be modified with an instruction MT530/sese.030.

#### <span id="page-33-0"></span>7.1.3.3 Linking of Instructions

It is possible to link settlement instructions and intra-position movements to one another.

The following linkages are possible:

- AFTER: settlement after or simultaneously with the linked-to instruction
- BEFORE: settlement before or simultaneously with the linked-to instruction
- WITH: settlement in conjunction with the linked-to instruction
- INFO: only for information purposes

The following message types can be linked:

- Instructions
- Restrictions
- An instruction with a restriction

It is not possible to link:

— A liquidity transfer with a settlement instruction or with an intra-position movement

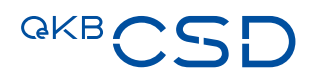

— Settlement instructions generated internally by T2S

For linked instructions (After, Before, With or Pool) partial settlement is not possible.

T2S automatically links instructions e.g. for realignments, auto-collateralisation messages ("INFO").

#### **Setting a Linkage**

- ISO 15022 format (MT540-MT543)
- ISO 20022 format (sese.023)
- Settlement Client

In order to be able to link settlement instructions or intra-position movements, the instruction must contain the following parameters:

- The corresponding position code (e. g. WITH, BEFO, …)
- The reference number of the instruction to be linked and the T2S instruction reference or the T2S participant instruction reference
- If the T2S participant instruction reference is provided, T2S additionally requires the reference owner BIC of the instruction to be linked (Instructing Party BIC). In ISO 15022 messages OeKB CSD sets this field. If this field is not provided, the instruction will be rejected.

Please keep in mind that T2S verifies the link only for the instruction where it is contained and not for the instruction referred to in the link. Therefore, we recommend placing the link reciprocally in both linked instructions to ensure the desired outcome.

Examples for sending "Linked Instructions":

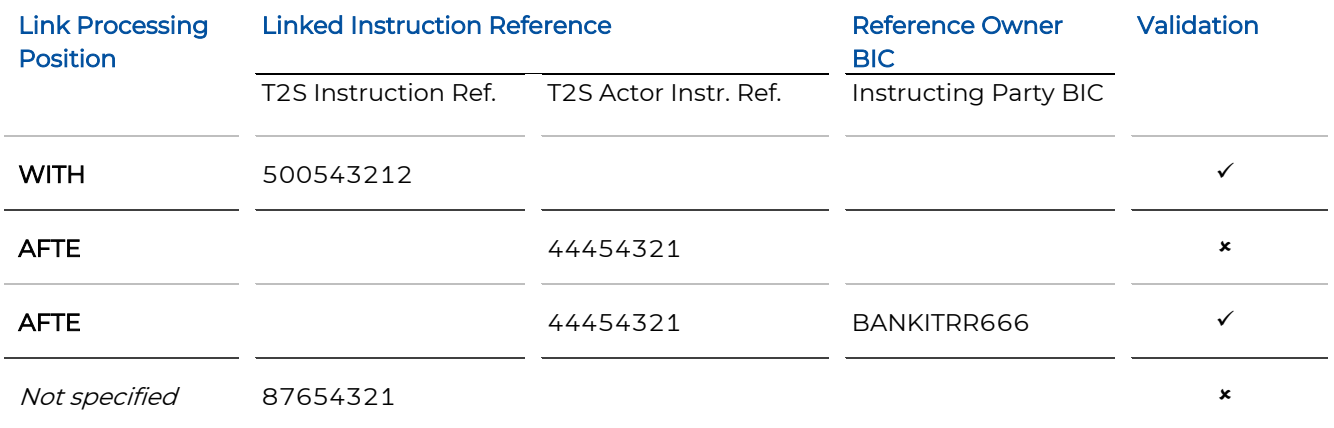

#### **Modification of a Linkage**

There are two steps required to modify a linkage between two or several instructions (e.g. from WITH to BEFO):

The original instruction must be "unlinked". I.e. a modification instruction must be sent including the linkage type "UNLK" and the same position code as the original instruction (e. g. "WITH"). This suspends the links referenced in the instruction in question.

Then another modification instruction must be sent including the linkage type "LINK" and the new position code (e. g. "BEFO").

It is possible for a settlement instruction or an intra-position movement to include several "links" (e. g. a settlement instruction is linked to an intra-position movement using "WITH" and with another settlement instruction using "AFTE").

#### **Adding a New Linkage to a Settlement Instruction/Intra-Position Movement**

A T2S participant sends a modification instruction with the corresponding position code (e.g. WITH, AFTE, ...) and the reference of the linked instruction. If the instruction does not include these fields or the existing linkage contradicts the new linkage, the modification instruction will be rejected.

#### **Linking of several Instructions**

A "pool reference" can be used to link more than two instructions. A collective reference must be assigned to the settlement instructions or intra-position movements that shall be linked in this way. This reference number must be included in all linked instructions of the same pool. As soon as a pool reference has been assigned to an instruction, the position code can be either set to "WITH" or be left empty. All instructions included in a "pool reference" will be settled on an "all-or-none" basis.

Instructions with a pool reference must include a pool counter indicating the total number of linked instructions. T2S rejects instructions which exceed the total number of linked instructions for a pool reference.

To add a pool reference to an instruction or to modify the pool counter of an instruction, all linked instruction must be cancelled and sent new.

#### 7.1.3.4 Prioritising of Instructions

OeKB CSD participants can choose one from two possible priority settings:

- High Priority
- Normal Priority

#### **Setting a Priority**

The priority setting is directly included in the instruction:

- ISO 15022 format (MT540-MT543)
- ISO 20022 format (sese.023)

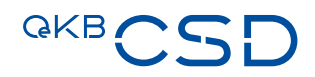

— Settlement Client

Instructions are processed with the following sequence being observed:

- Higher priority before lower priority
- Earlier before later intended settlement day (ISD) (if priorities are identical)

For settlement instructions sent on the settlement day priorities cannot be considered in real-time settlement.

#### **Modification of a Priority**

A instruction MT530/sese.030 can be used to modify the priority or the modification can be entered directly on the settlement client.

#### <span id="page-36-0"></span>**7.1.4 Validation of Instructions**

#### 7.1.4.1 Advance Validation of Instructions issued by Participants as ICP

Instructions of the transaction types Intra and Cross issued by participants as ICP using the connection types

- Settlement Client or
- Settlement SWIFT (ISO 15022/ISO 20022)

will be validated in advance according to the validation rules as described in detail in Annex 17 User Manual Settlement Client and Annex 18 SWIFT Manual.

#### 7.1.4.2 Validation of Instructions in the IT Platform T2S

All instructions of the transaction types Intra and Cross, regardless whether they have been issued by participants as ICP using the connection types

- Settlement Client or
- Settlement SWIFT (ISO 15022/ISO 20022)

or whether they have been issued by participants as DCP using the connection types

- T2S U2A or
- T2S A2A (ISO 20022)

will be validated by OeKB CSD on the T2S IT platform for their compliance with the T2S technical rules.

#### <span id="page-36-1"></span>**7.1.5 Settlement Allegement**

Allegement notifications are sent to the counterparty if an instruction could not be matched in the first matching attempt.

#### **Settlement Allegement (MT578/sese.028)**

Allegement notifications are sent after the "standard delay period" has elapsed or by the "before cut-off" time.

- Standard delay period = 1 hour after the first matching attempt
- Before cut-off = 5 hours prior to the intended settlement day's FOP cut-off time. This time will be calculated only on the intended settlement day. This should prevent allegements from being sent too closely before the end of the ISD.

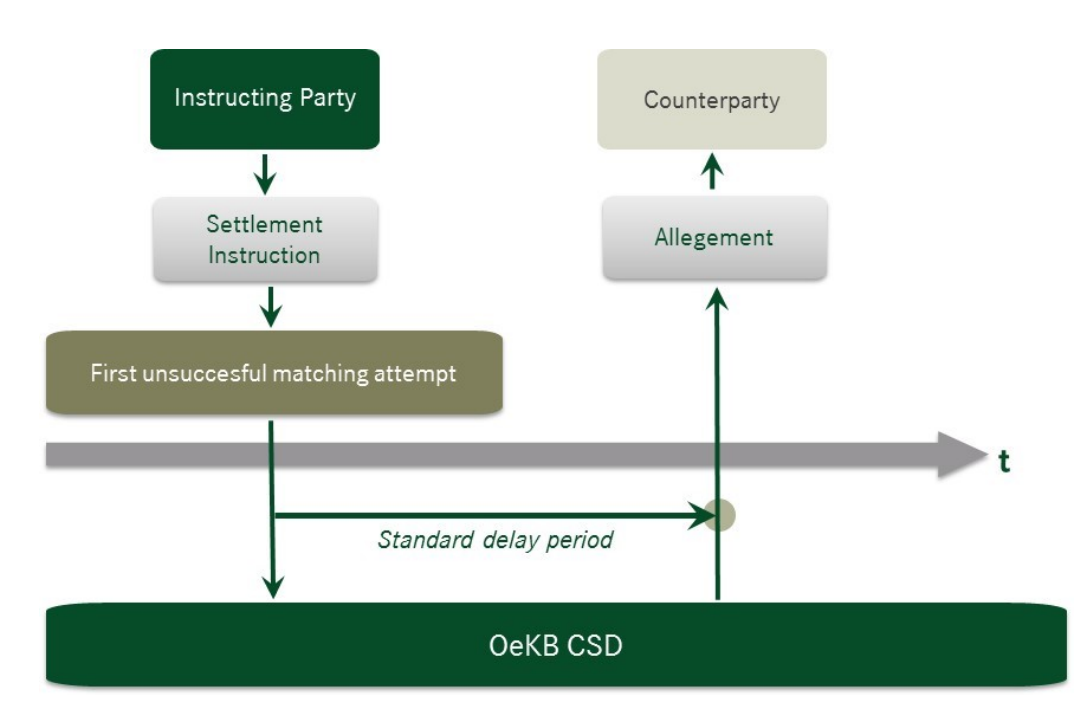

<span id="page-37-0"></span>Figure 10: Standard delay period

# **GKB**

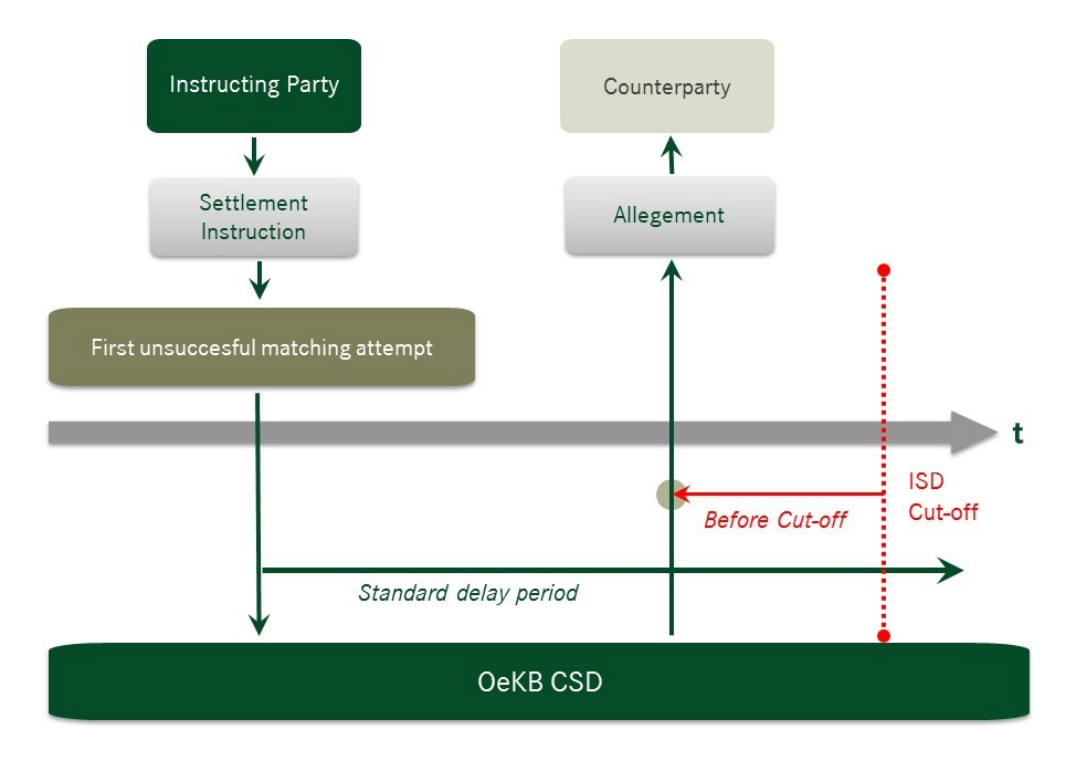

<span id="page-38-0"></span>Figure 11: Before cut off period

Therefore, if an instruction is sent within five hours before cut-off time on the intended settlement day, the allegement is created immediately.

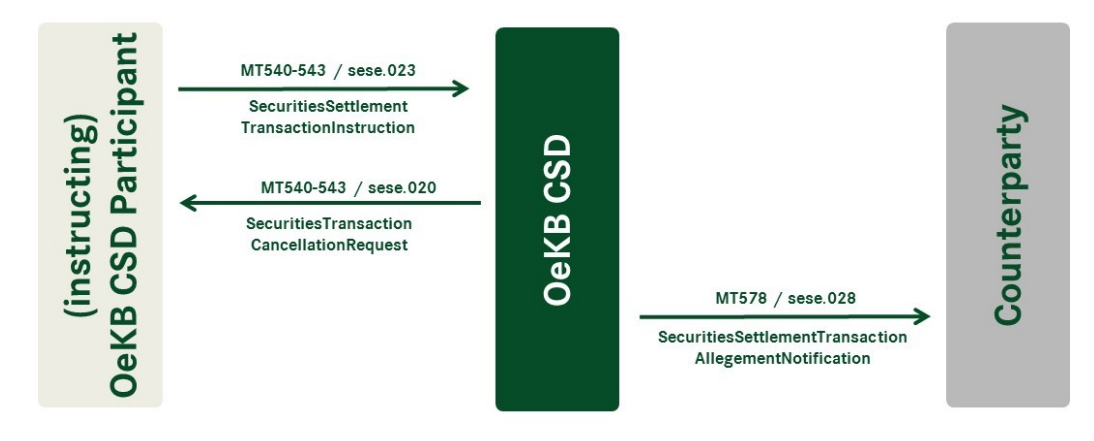

<span id="page-38-1"></span>Figure 12: Exchange of instructions - Settlement allegement

#### **Other Allegement Messages:**

- Cancellation of an allegement message (MT578/semt.020) sent if the original instruction of the counterparty has been cancelled
- Removal of an allegement message (MT578/sese.029) sent if the own instruction was successfully matched with the instruction of the counterparty
- Cancellation allegement (MT548/sese.024) sent if the counterparty submits an instruction to cancel a matched instruction (cancellation request)

#### <span id="page-39-0"></span>**7.1.6 Matching of Instructions of the transaction type Intra**

OeKB CSD carries out the matching of instructions of the transaction type Intra on the IT platform T2S. The matching process combines corresponding instructions into a transaction.

Matching is effected based on:

- Mandatory Matching Fields
- Additional Matching Fields
- Optional matching fields

#### 7.1.6.1 Mandatory Matching Fields

The mandatory matching fields are those fields for which it is compulsory to correspond for the individual instruction types DVP, DWP or FOP (see chapte[r 7.1.1\)](#page-28-0).

The following table lists the mandatory matching fields for each instruction type.

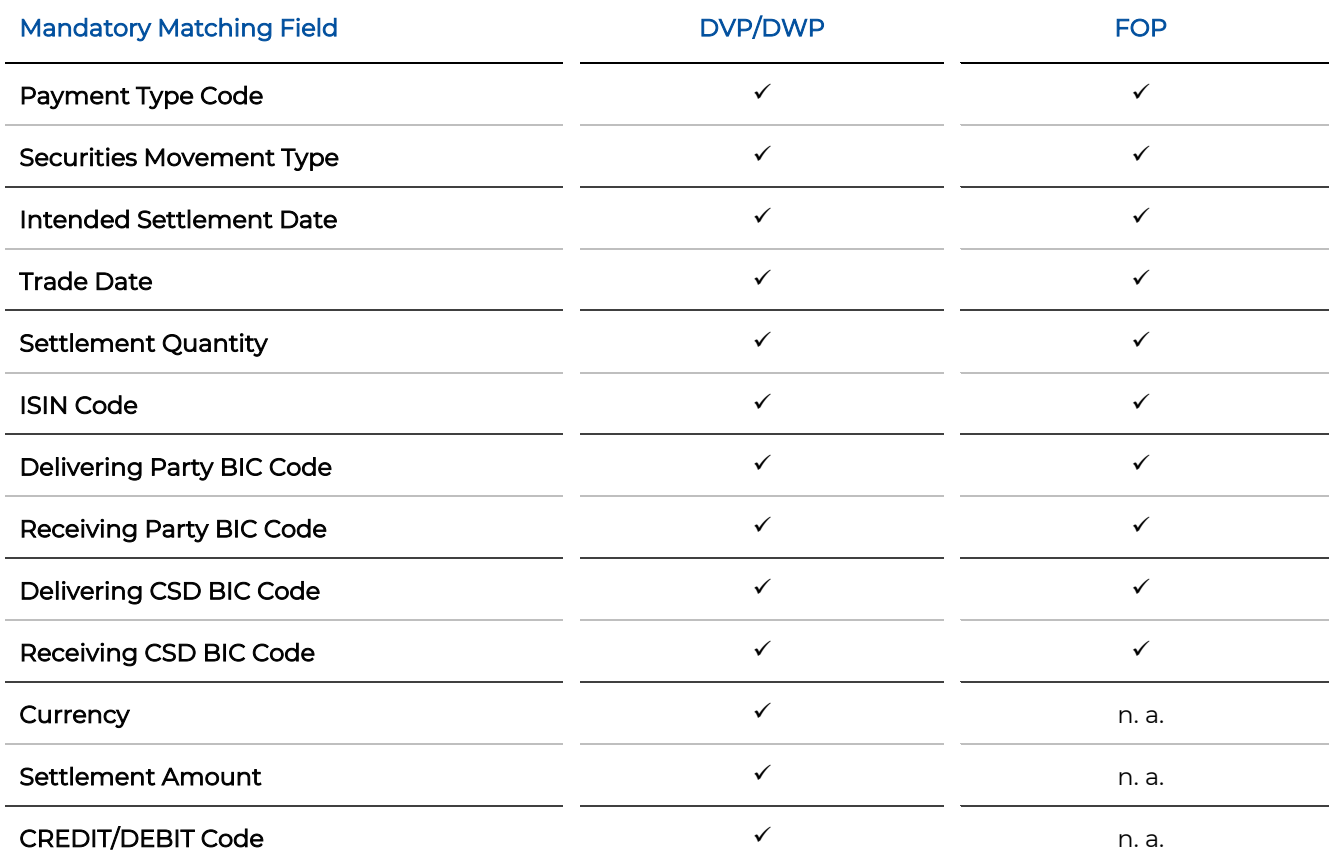

#### 7.1.6.2 Additional Matching Fields

Additional matching fields become mandatory matching fields if one of the instructions contains values in the following fields:

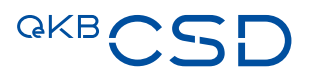

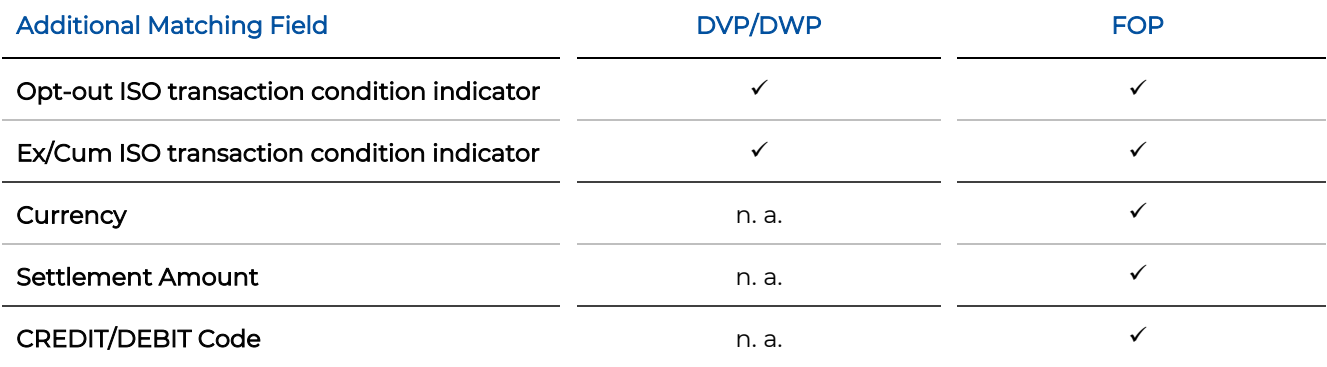

Matching scenarios for the opt-out indicator are:

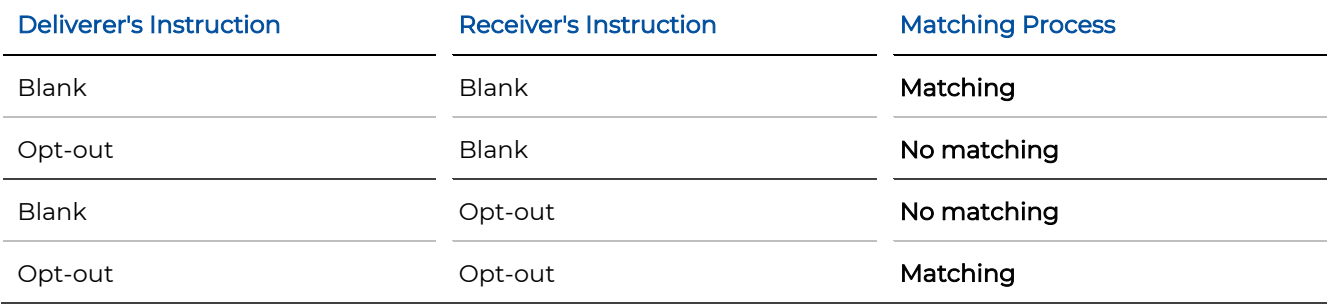

Possible scenarios for the Ex/Cum indicator are:

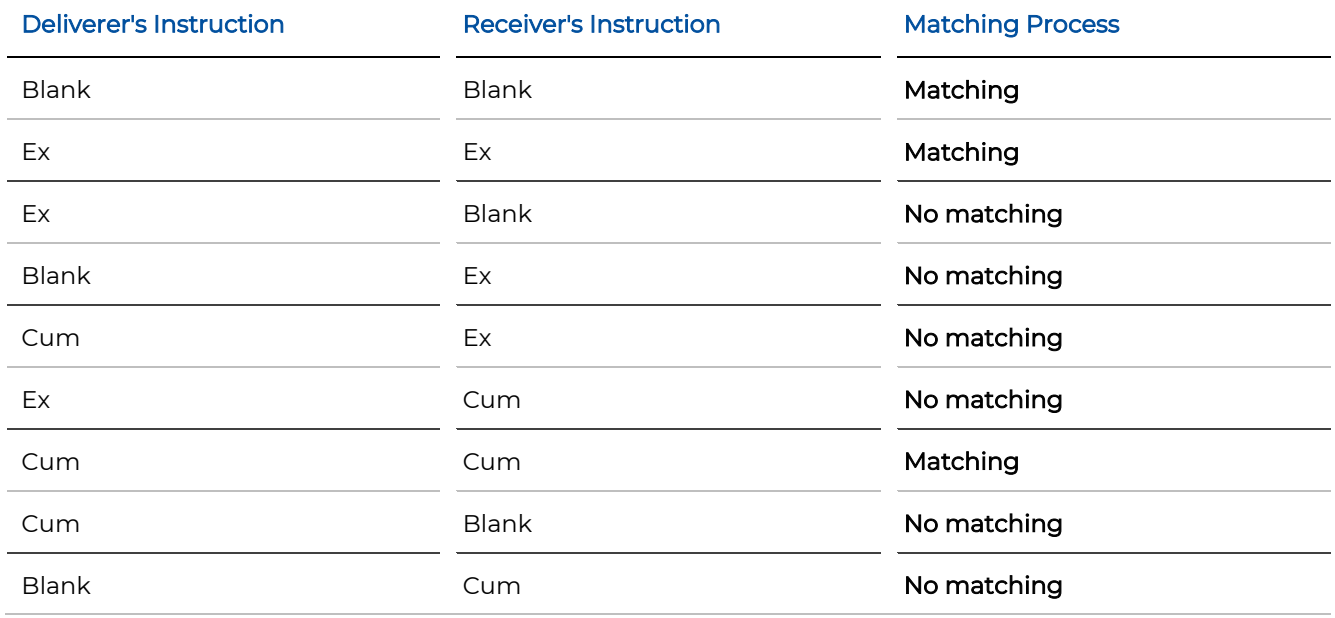

#### 7.1.6.3 Optional Matching Fields

Optional matching fields become mandatory matching fields if both of the instructions contain values in the following fields:

If only one instruction shows values in these fields but not the counterparty instruction, this field is not a mandatory matching field.

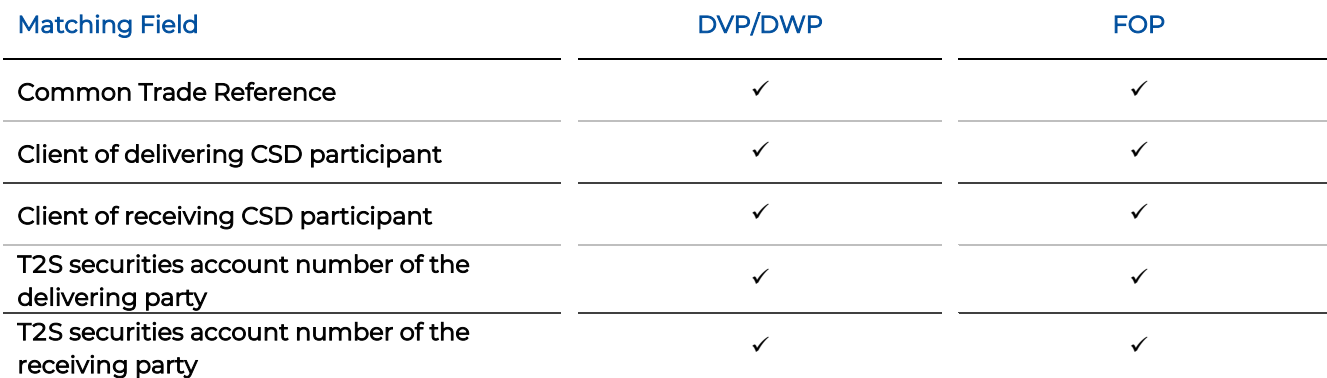

#### 7.1.6.4 Matching Tolerances

Instructions are matched according to the amount of the settlement cash value, with the following matching tolerances considered:

- < EUR 100,000 = EUR 2
- > EUR 100,000 = EUR 25
- $<$  CHF 100,000 = CHF 2
- > CHF 100,000 = CHF 27
- < GBP 100,000 = GBP 2
- $-$  > GBP 100,000 = GBP 22
- < USD 100,000 = USD 2
- > USD 100,000 = USD 31

#### 7.1.6.5 Matching Process

It is always the instructions with the smallest difference in cash amounts which are matched with one another.

If there are several instructions with identical amount differences, the instructions with the smallest entry time difference are matched.

Matching is always carried out within the tolerance limits based on the sellers settlement amount submitted by the deliverer.

If there are instructions which could not be matched with a counterparty instruction after this first matching attempt, the system creates allegement messages to the counterparty for these instructions.

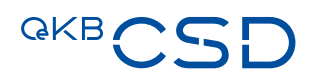

#### <span id="page-42-0"></span>**7.1.7 Auto Receive**

For FOP receive instructions, OeKB CSD offers participants connected as ICPs an "Auto Receive" functionality. This functionality allows OeKB CSD participants to decide whether an automatic counterparty instruction should be generated for the instructions of counterparties and for own account transfers.

These parameters are defined on an OeKB CSD participant level.

- Own account transfer settings on an OeKB CSD participant level
- Counterparty delivery settings on a securities account level

Auto receive is triggered by an allegement.

If an OeKB CSD participant did not activate auto receive, the allegement notification is forwarded to the participant.

If an OeKB CSD participant did activate auto receive, an automatic counterparty instruction is generated. No allegement message is sent to the customer.

As soon as the instruction has been settled, a confirmation is generated and sent to the OeKB CSD participant via settlement SWIFT interface. The confirmation can also be accessed on the settlement client.

#### <span id="page-42-1"></span>**7.1.8 Modification of Instructions**

Modifications of instructions can be carried out by participants connected as ICP using the connection types

- Settlement Client or
- Settlement SWIFT (ISO 15022 [MT530]/ISO 20022 [sese.030])

or by participants connected as DCP using the connection types

- T2S U2A or
- T2S A2A (ISO 20022 [sese.030])

It is possible to modify the following indicators for an instruction:

- Hold/Release Indicator
- Partial Settlement Indicator
- Linkages
- Priority

In the case of partially settled instructions only the "priority" of the part still open can be modified.

Only one indicator can be modified in a single modification instruction.

To modify other fields of an instruction the instruction must be cancelled and a new instruction must be sent.

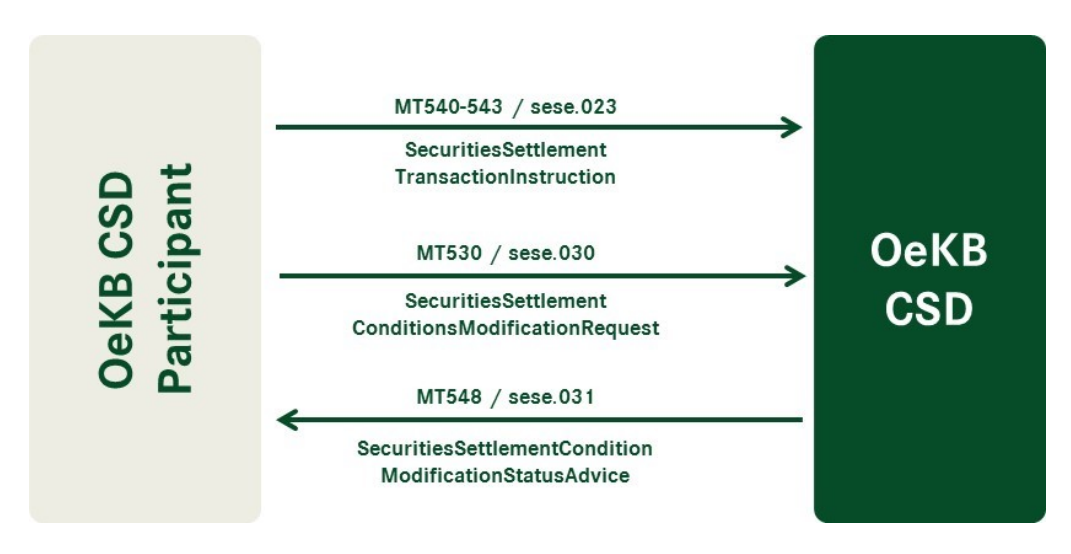

<span id="page-43-1"></span>Figure 13: Instruction exchange - Modification of an instruction

#### <span id="page-43-0"></span>**7.1.9 Cancellation of Instructions by the OeKB CSD Participant**

OeKB CSD participants can cancel their instructions of the transaction type Intra unilaterally (the possibilities of cancelling instructions of the transaction type Cross depend on the common practice of the custodian with OeKB CSD), as long as they have not been successfully matched. If they are already matched but not finally settled, a bilateral cancellation is necessary. In this case, both counterparties must cancel their own instructions.

Cancellation can be carried out using the connection types:

- Settlement SWIFT (ISO 15022 [MT540 MT543]/ISO 20022 [sese.020]),
- T2S A2A (ISO 20022 [sese.020]),
- Settlement Client or
- $-$  T<sub>2</sub>S U<sub>2</sub>A

OeKB CSD participants can access cancellation messages on the settlement client or set the message subscription to receive them via settlement SWIFT interface.

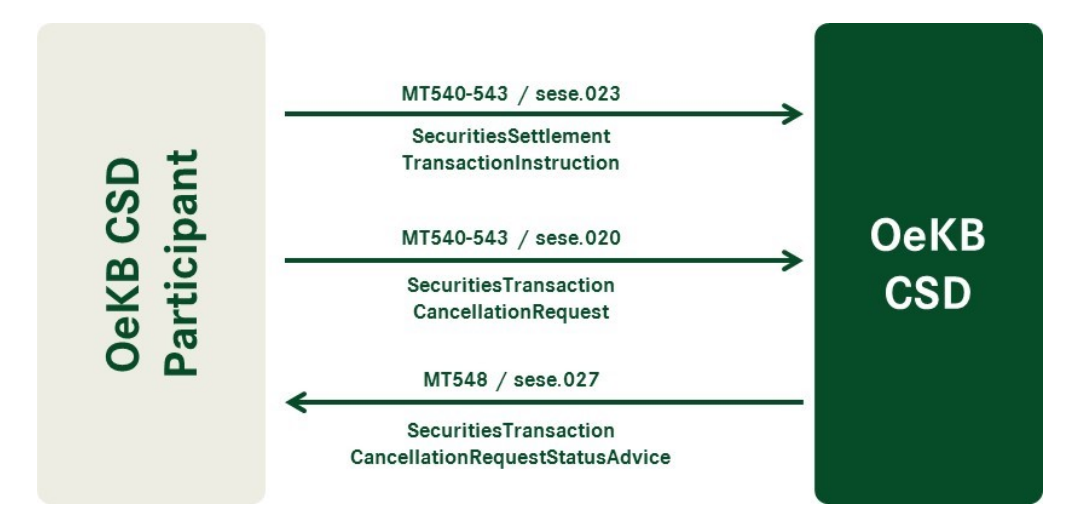

<span id="page-44-1"></span>Figure 14: Instruction exchange - Cancellation of an instruction

If an OeKB CSD participant cancels a matched instruction but the counterparty doesn't cancel his instruction within 20 T2S Opening Days (days of operation), the unilaterally created cancellation instruction is recycled and denied in the end-of-day processing.

#### <span id="page-44-0"></span>**7.1.10 Multicurrency Settlement in the Currencies CHF, GBP and USD**

As an ICP, the OeKB CSD participant can issue instructions of the transaction type Intra for the instruction types DVP and RVP against payment in the following currencies: CHF, GBP and USD. For DWP/RWP instructions, a multicurrency settlement is not possible.

The bookings of cash are carried out on multicurrency cash accounts held with OeKB CSD. For this purpose, each OeKB CSD participant requires multicurrency accounts for the desired currencies, where only one multicurrency account can be assigned to one securities account per currency each.

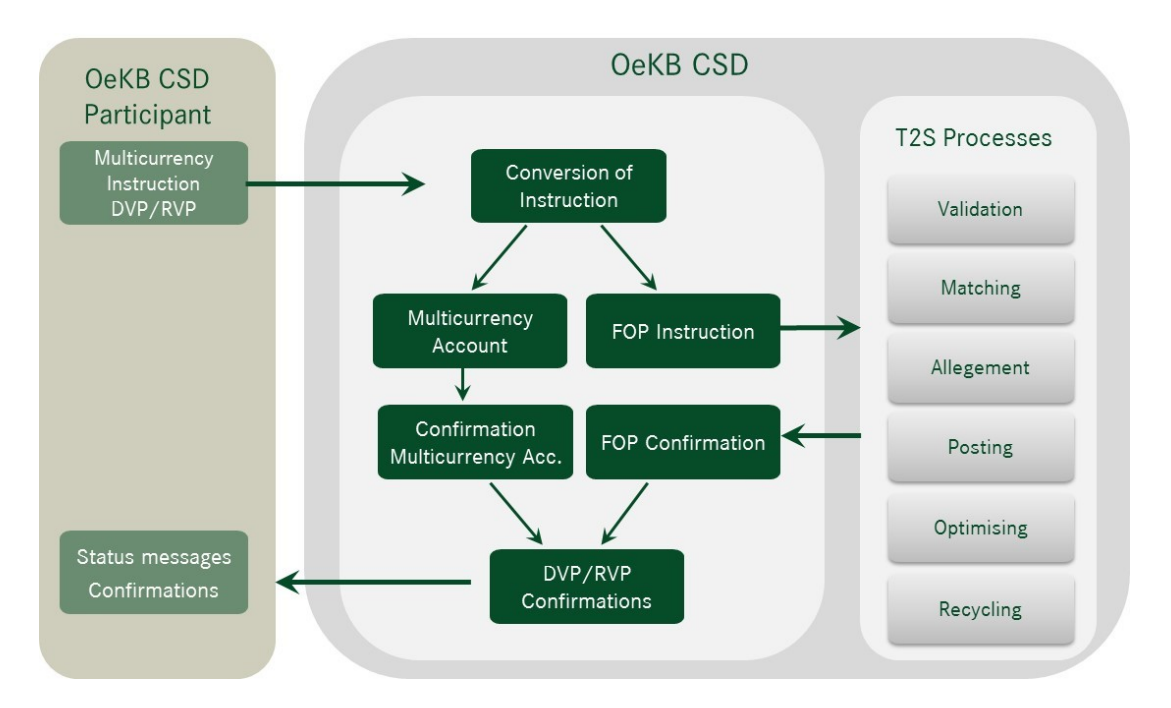

<span id="page-45-1"></span>Figure 15: Multicurrency settlement

The field "Common Reference" (Optional Matching Field) in the instruction should not be used. OeKB CSD uses this field to specify the currency and the multicurrency amount. This is done to ensure that the FOP instructions will be matched with certainty. The system overwrites any values contained in this field. A comprehensive description is available in Annex 18 SWIFT Manual and in Annex 17 User Manual Settlement Client.

The DVP instruction is split into a FOP settlement instruction and a payment order.

If settlement on the multicurrency accounts cannot be effected, e. g. because of insufficient coverage, the OeKB CSD participant receives the corresponding status message as SWIFT message and can display it on the settlement client (reason code: MONY).

In addition the following deviations exist:

- No matching tolerance
- No partial settlement
- No possibility to link instructions
- <span id="page-45-0"></span>— No allegements

#### **7.1.11 Settlement of Instructions**

On the settlement day all matched instructions are subjected to the settlement process.

#### **Settlement Process**

The settlement process includes several checks and verifications:

— Existing restrictions (hold status, intra-day restrictions, blockings)

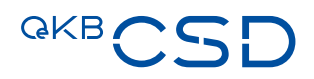

- Available positions on the securities account
- Available cash amount on the DCA (Dedicated Cash Account)
- Priorities
- Linked instructions
- Partial Settlement Indicator
- Realignments ("line of custodians involved") in case of cross-CSD and external-CSD settlement

Depending on the result of the checks and verifications the instructions can receive one of the statuses "settled, "unsettled" or "partial settled".

If the checks and verifications could not be concluded with any positive result, the instruction receives the status "unsettled".

Possible reasons are:

- The securities account is blocked BLOC (Account Blocked)
- The securities positions are blocked SBLO (Securities Blocked)
- The instruction has status "Party Hold" PREA (Your Instruction on Hold)
- The instruction of the counterparty has a "Hold" status PRCY (Counterparty Instruction on Hold)
- The coverage on the securities account is insufficient LACK (Lack of Securities)
- The coverage on the cash account is insufficient MONY (Insufficient Money)

For a complete list of all reason codes, please refer to Annex 18 SWIFT Manual.

With insufficient coverage on the cash account but auto-collateralisation permitted the instruction can be settled (see chapter [10\)](#page-60-0).

If all checks and verifications have been concluded with a positive result, the instructions are processed and receive status "settled". The corresponding bookings on the securities account and on the DCA are effected.

If an instruction cannot be settled completely due to lacking coverage and partial settlement is allowed, the instruction is settled in part. The instruction receives status "partial settled".

Depending on the relevant message subscriptions, all status messages (MT548/sese.024) and settlement confirmations (MT544-MT547/sese.025) are sent to the OeKB CSD participant via SWIFT or can be accessed on the settlement client.

#### <span id="page-46-0"></span>**7.1.12 Recycling and Automatic Cancellation by System**

Settlement instructions are recycled during end-of-day processing until an automatic cancellation by the system occurs.

Cancellation by the system for transaction type Intra:

— An unmatched instruction will be automatically cancelled by OeKB CSD at the end of the 20<sup>th</sup> T2S Opening Day (day of operation) after its validation.

— A matched instruction will be automatically cancelled by OeKB CSD after the Intented Settlement Date, if there has been no change in the status of the instruction over a period of sixty T2S Opening Days (days of operation) after the Intended Setlement Date.

Cancellation by the system for transaction type Cross:

- An unmatched instruction is automatically cancelled by OeKB CSD, if the custodian of OeKB CSD automatically cancels those instruction with status "unmatched" which OeKB CSD gave it on the basis of the received instruction of the transaction type Cross.
- A matched instruction is automatically cancelled by OeKB CSD, if the custodian of OeKB CSD automatically cancels those instruction with status "matched" which OeKB CSD gave it on the basis of the received instruction of the transaction type Cross.

OeKB CSD participants can access cancellation messages on the settlement client or set the message subscription to receive them via settlement SWIFT interface.

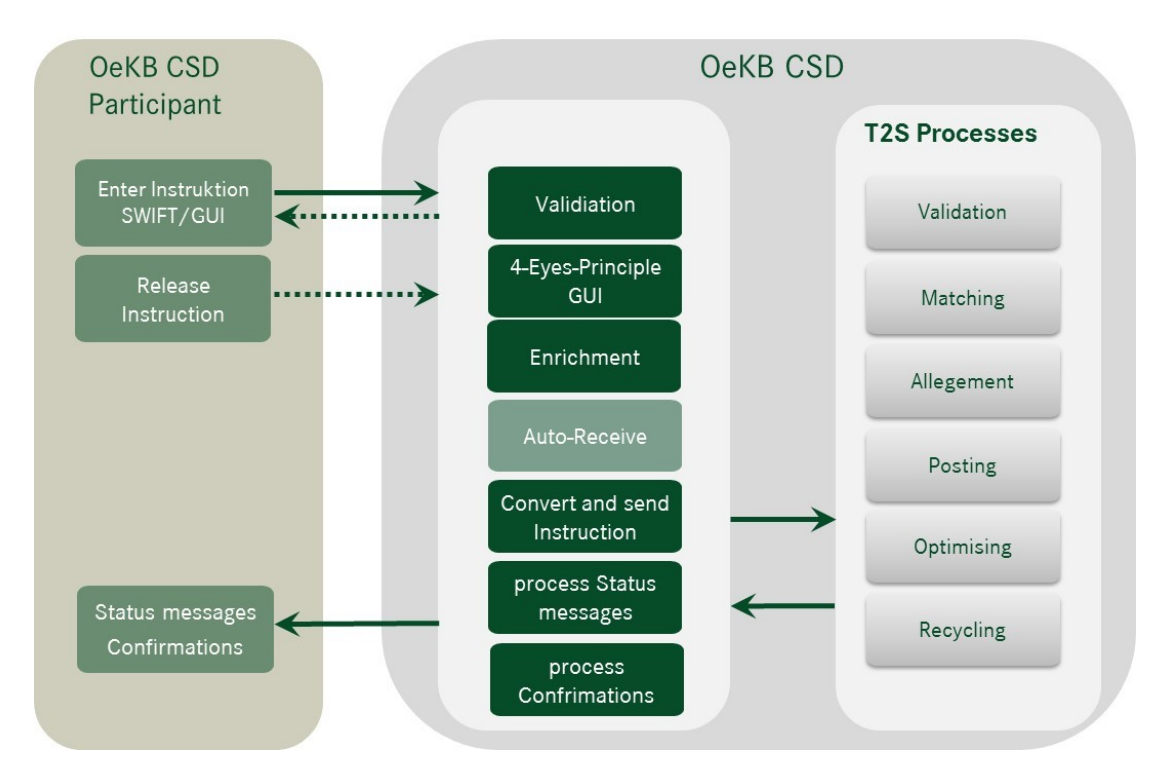

<span id="page-47-1"></span>Figure 16: Messageflow between ICPs and OeKB CSD

#### <span id="page-47-0"></span>**7.2 Transaction Type External**

By instructions of the transaction type External the OeKB CSD participant orders bookings between a securities account held with OeKB CSD and a securities account held with a custodian of OeKB CSD that does not use T2S to administrate OeKB CSD's securities account in securities which OeKB CSD keeps and administers as Investor CSD by a custodian.

The following chapters describe the communication between the OeKB CSD participants and OeKB CSD with consideration of the common practice of the corresponding custodian of OeKB CSD.

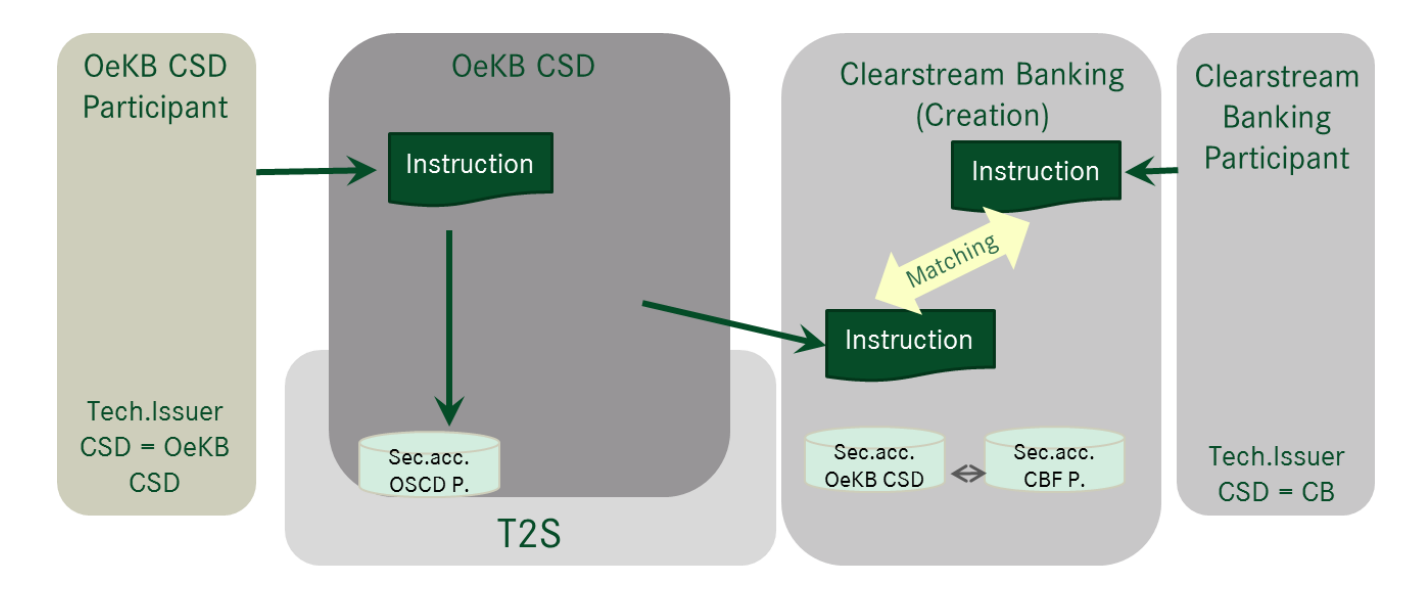

<span id="page-48-2"></span>Figure 17: Settlement of an instruction with a custodian that does not use T2S for the administration of the security account of OeKB CSD

#### <span id="page-48-0"></span>**7.2.1 Instruction Types**

OeKB CSD supports instructions of the transaction type External for the following instruction types:

- Delivery Free of Payment (FOP): Securities are delivered or received without payment
	- DFP (Delivery Free of Payment)
	- RFP (Receive Free of Payment)

#### <span id="page-48-1"></span>**7.2.2 Submitting of Instructions**

Instructions of the transaction type External can only be issued by participants connected as ICP and only using the connection types

- Settlement Client or
- Settlement SWIFT (ISO 15022/ISO 20022)

Instructions of the transaction type External can only be issued for securities accounts without blocking "No constraints" (see 4.2.1 Options to block the processing of instructions).

For the order placement of FOP instructions for the transaction type External the cut-off time is 03:30 p.m. at OeKB CSD.

It is essential for this transaction type that - as opposed to instructions of the transaction types Intra and Cross - the securities account must be specified for the receiving/delivering agent. For specification details, please refer to Annex 18 SWIFT Manual and Annex 17 User Manual Settlement Client.

#### 7.2.2.1 Submitting Instructions using the Connection Type Settlement SWIFT (ISO 15022/ISO 20022)

The following SWIFT messages are used for the instruction types listed above:

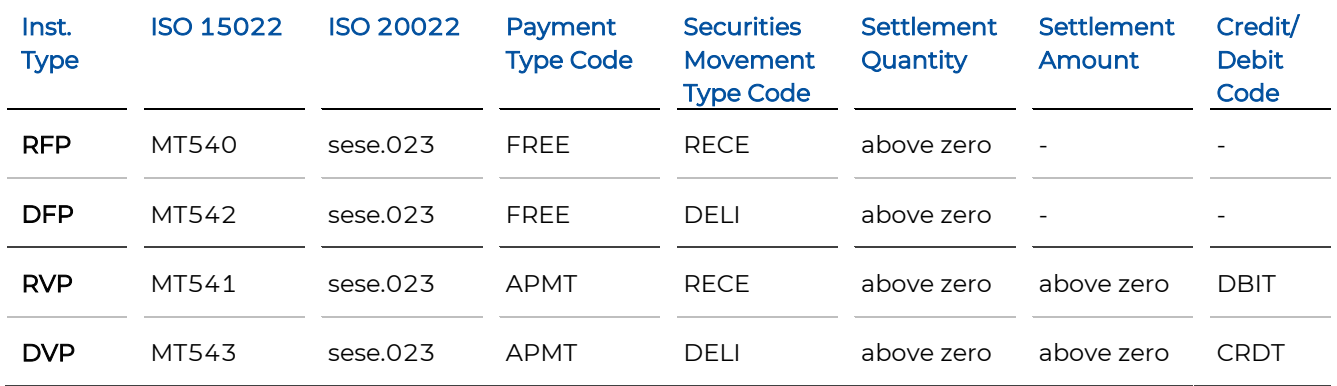

Payment Type Code, Securities Movement Type Code and Credit Debit Code are only relevant for ISO 20022.

Specific content requirements for SWIFT messages are explicitly detailed in Annex 18 SWIFT Manual.

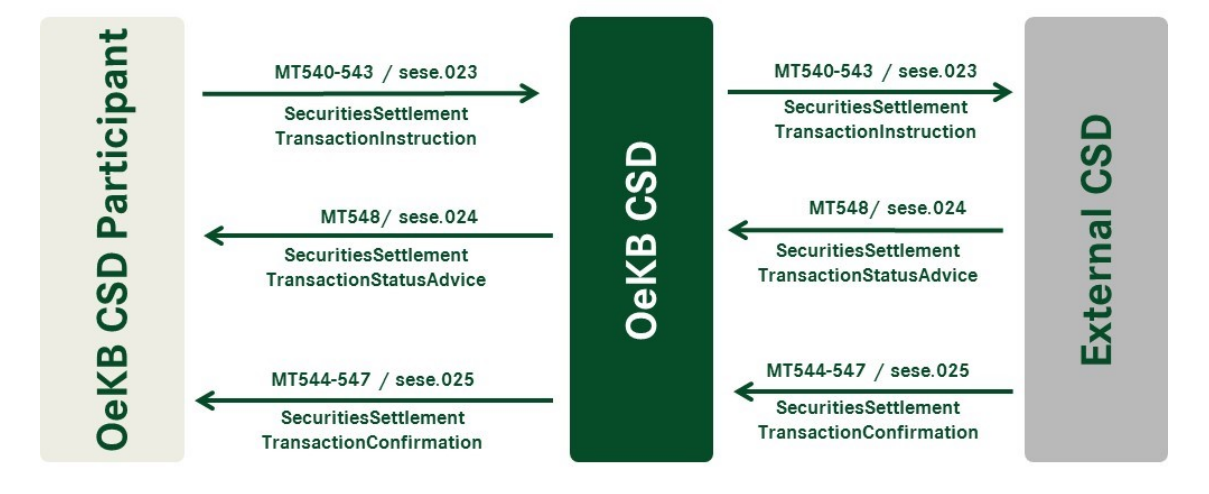

<span id="page-49-1"></span>Figure 18: Instruction exchange between OeKB CSD participant, CSD, custodian

#### 7.2.2.2 Submitting Instructions using the Connection Type Settlement Client

For a detailed description of the settlement client, please refer to Annex 17 User Manual Settlement Client.

#### <span id="page-49-0"></span>**7.2.3 Possible Characteristics of Instructions**

#### <span id="page-49-2"></span>7.2.3.1 Hold/Release (PREA/NEWM) Functionality

The Hold/Release functionality can be used in the same way as for instructions of the transaction types Intra and Cross (see chapte[r 7.1.3.1\)](#page-30-2), however, it depends on the possibilities supported by the external custodian.

Basically, there are the following models:

— For custodians offering the PREA (Preadvices) option, the system in a first step forwards an OeKB CSD Participant's NEWM message to the external custodian as a preadvice. This allows an immediate matching. Only shortly before the settlement run at the external custodian will take place OeKB CSD settlement services perform the coverage checks and release the actual instruction.

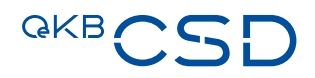

— For custodians, who do not offer the option of a PREA (Preadvices), OeKB CSD settlement services will include a table of the times for each custodian when to forward the NEWM message. The times will be set in such way as to allow the matching to take place in time whilst keeping the blocking period as short as possible.

#### 7.2.3.2 Partial Settlement

Partial settlement is not possible for instructions of the transaction type External.

#### 7.2.3.3 Linking of Instructions

Linking of instructions is not possible for instructions of the transaction type External.

#### 7.2.3.4 Prioritising of Instructions

Prioritising of instructions is not possible for instructions of the transaction type External.

#### 7.2.3.5 Cum/Ex Opt-out Indicators

Using the cum/ex and opt-out indicators is not possible for instructions of the transaction type External.

#### 7.2.3.6 External-CSD Settlement Process

OeKB CSD settlement services include a table where each security is associated with a certain custodian. The system therefore automatically knows by checking the security given in the settlement instruction whether an external custodian is involved and which.

Settlement instructions involving external custodians are processed in two steps in OeKB CSD settlement services:

- Processing of the settlement instruction of the OeKB CSD participant
- Submittal of the instruction at the external custodian

Depending on the instruction type, the involved positions or the cash amount is blocked until settlement at the external custodian has been completed. OeKB CSD settlement services attempt to carry out the blocking of securities and the reservation of the cash amount at the latest possible time in order to keep the blocking/reservation time as short as possible. For custodians offering the PREA (Preadvices) option the blocking is executed on the intended settlement day (see also chapter [7.2.3.1\)](#page-49-2).

The instruction of the OeKB CSD participant can be settled only after settlement at the custodian has been confirmed. The OeKB CSD settlement services process the instruction's status codes according to the information received from the external custodian and from T2S and forward this status information to the OeKB CSD participant.

The status codes of the instruction are displayed on the settlement client, or reported to the OeKB CSD participant via SWIFT MT548/sese.024.

The time line of the process largely depends on the system used by the custodian.

#### <span id="page-51-0"></span>**7.2.4 Validation of Instructions**

All messages are validated. This applies to messages for instructions submitted on the settlement client and for instructions sent via settlement SWIFT interface.

#### 7.2.4.1 Advance Validation

Instructions of the transaction type External will be validated in advance according to the validation rules as described in detail in Annex 17 User Manual Settlement Client and Annex 18 SWIFT Manual.

#### 7.2.4.2 Validation of Instructions in the IT Platform T2S

Instructions of the transaction type External will be validated by OeKB CSD on the T2S IT platform for their compliance with the T2S technical rules.

#### <span id="page-51-1"></span>**7.2.5 Settlement Allegement**

Whether allegement messages are sent depends on the common practice of the custodian. If the custodian sends an allegement, it is forwarded to the OeKB CSD participant, provided that an identification of the customer is possible.

#### <span id="page-51-2"></span>**7.2.6 Matching of Instructions**

Basically the same matching rules as for instructions of the transaction types Intra and Cross (see chapter [7.1.6\)](#page-39-0) apply also to instructions of the transaction type External. Additionally, it also depends on the common practice of the custodian whether matching is possible.

#### <span id="page-51-3"></span>**7.2.7 Auto Receive**

Auto Receive is never possible for instructions of the transaction type External. Some custodians, however, require no matching for FOP instructions. In this case the positions are booked without a counterparty instruction.

#### <span id="page-51-4"></span>**7.2.8 Modification of Instructions**

Whether it is possible to modify instructions depends on the common practice of the custodian.

Modifications of instructions can be carried out using the connection types

— Settlement Client or

— Settlement SWIFT (ISO 15022 [MT530]/ ISO 20022 [sese.030])

It is possible to modify the following indicators for an instruction:

— Hold/Release Indicator

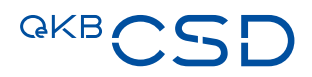

To modify other fields of an instruction the instruction must be cancelled and a new instruction must be sent.

#### <span id="page-52-0"></span>**7.2.9 Cancellation of Instructions**

#### 7.2.9.1 Cancellation by the OeKB CSD Participant

The possibilities of cancelling instructions depend on the common practice of the custodian. OeKB CSD participants can cancel their instructions, as long as settlement at the custodian has not been reported and if cancellation is permitted.

Cancellation can be carried out using the connection types

- Settlement Client or
- Settlement SWIFT (ISO 15022 [MT540 MT543]/ISO 20022 [sese.020])

#### 7.2.9.2 Cancellation by System

The possibilities of cancelling instructions by the system depend on the common practice of the external custodian.

OeKB CSD participants can access cancellation messages on the settlement client or set the message subscription to receive them via settlement SWIFT interface.

#### <span id="page-52-1"></span>**7.2.10 Settlement of Instructions**

Basically, settlement of instructions of the transaction type External is carried out much in the same ways as instructions of the transaction types Intra and Cross (see chapter [7.1.11\)](#page-45-0), considering the limitations for certain functionalities as described in the previous chapters (no partial settlement, ...) and the common practice of the custodian.

### <span id="page-53-0"></span>**8. Intra-Position Movement (Settlement Restrictions)**

By instructions of the transaction type Intra-Position Movement the OeKB CSD participant orders a special type of identification of a position in a securities account. Sub-balances are created.

OeKB CSD supports instructions of the transaction type Intra-Position Movement for the following restriction types:

- Blocking
- Reservation
- Earmarking for auto-collateralisation

OeKB CSD participants can submit intra-position movements themselves. In certain cases, OeKB CSD settlement services will generate settlement restrictions automatically.

#### <span id="page-53-1"></span>**8.1 Submitting of Instructions**

Instructions of the transaction type Intra-Position Movement can be issued by participants connected as ICP using the connection types

- Settlement Client or
- Settlement SWIFT (ISO 15022/ISO 20022)

or by participants connected as DCP using the connection types

- T2S U2A or
- T2S A2A (ISO 20022)

#### **Blocking**

A securities position is blocked for a certain reason. Blockings must not exceed the quantity of securities held in the position. If the quantity of the restriction exceeds the quantity in the position, the instruction will not be carried out ("pending instruction"). The "blocking" is executed as soon as a sufficient quantity of units is available.

Blocking instructions are submitted as follows:

- ISO 15022 (MT524)
- ISO 20022 (semt.013)
- Settlement Client
- $-$  T<sub>2S</sub> U<sub>2</sub>A

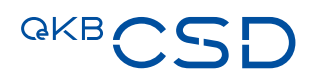

#### **Reservation**

A securities position is reserved for a certain reason. Reservation instructions may exceed the quantity of securities held in the position. In this case partial settlement is carried out and all securities booked later on the securities account are automatically "reserved" until the total quantity of the reservation is reached.

Reservation instructions are submitted as follows:

- ISO 15022 (MT524)
- ISO 20022 (semt.013)
- Settlement Client
- $-$  T<sub>2</sub>S U<sub>2</sub>A

#### **Earmarking**

Positions are earmarked for a certain reason (e.g. auto-coll). If the quantity of an intra-position movement exceeds the quantity of securities, the system carries out a "partial execution". However, no further executions are carried out after a partial execution.

Earmarking instructions are submitted as follows:

- ISO 15022 (MT524)
- ISO 20022 (semt.013)
- Settlement Client or
- MT540, MT541/sese.023 (directly within the settlement instruction) in this case the delivered quantity is booked as earmarked position or used for auto-collateralisation "on flow" (see chapter [10.1.1\)](#page-60-2).

The system returns MT548/semt.014 status messages and MT508/semt.015 execution confirmations for all these instructions. A restriction reference number is added in the case of blockings and reservations.

#### **Actions**

The following actions are possible:

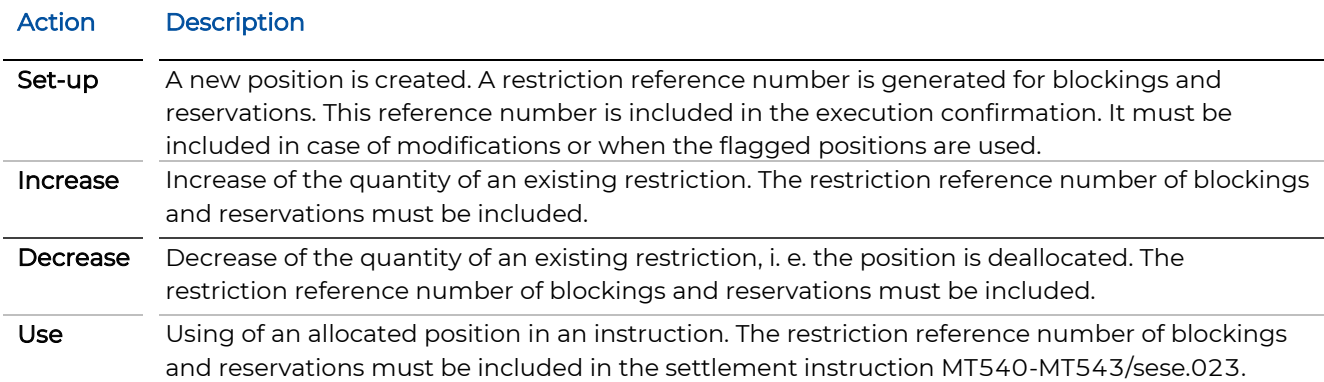

OeKB CSD participants can use different restriction types<sup>5</sup> to flag the sub-balances:

- AWAS = position available without restriction
- BLO1 = blocked position
- RES1 = reserved position
- EEUR = earmarked position for auto-collateralisation
- EAR1 = earmarked position

All available positions on a securities account are automatically assigned the type "AWAS". To carry out a restriction the intra-position movement must include the source and target positions between which to move the securities (intra-position movement).

#### **Example of "Set-Up":**

On a securities account there is a position of 1000 units (AWAS). 600 units shall be blocked.

The intra-position movement includes the following:

- Quantity: 600
- Sub-balance from: AWAS
- Sub-balance to: BLO1

The execution confirmation includes the restriction reference no. 123456.

After execution of the intra-position movement the securities account shows 2 sub-balances: 400 units AWAS and 600 units BLO1 (with restriction ref. 123456).

<sup>5</sup> More types might be added or the listed types might get modified.

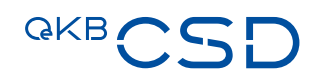

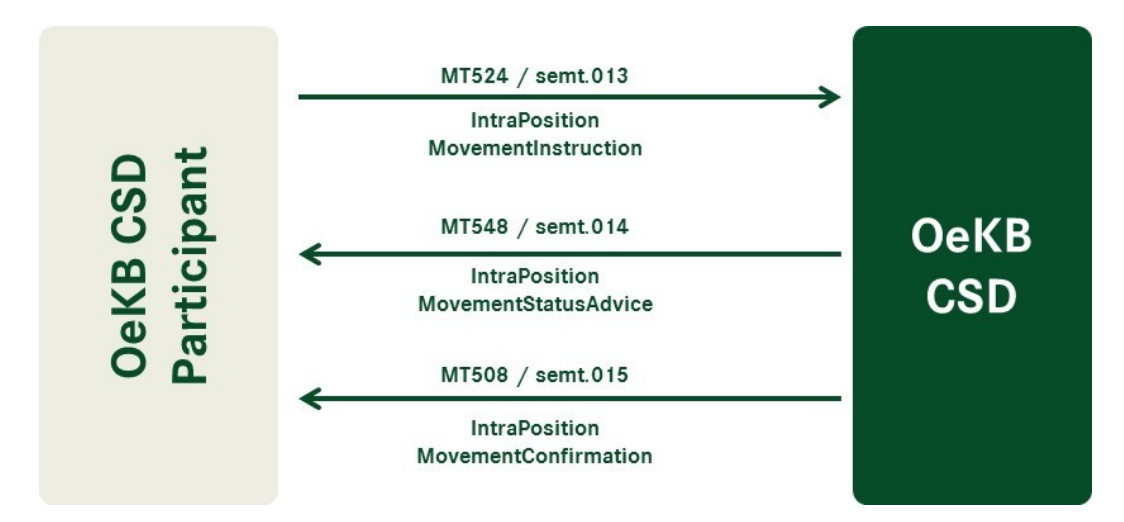

<span id="page-56-3"></span>Figure 19: Exchange of instructions - Intra position Movement

#### **Example of "Use":**

The blocked position BLO1 with restriction ref. no. 123456 shall be used in a settlement instruction.

The settlement instruction must include the following:

- Lot Number: 123456
- Securities Sub-balance Type Indicator: BLO1

For a complete description of the message formats, please refer to Annex 18 SWIFT Manual and Annex 17 User Manual Settlement Client.

#### <span id="page-56-0"></span>**8.2 Validation of Instructions**

#### <span id="page-56-1"></span>**8.2.1 Advance Validation**

Instructions of the transaction type Intra-Position Movement issued by participants connected as ICP using the connection types

- Settlement Client or
- Settlement SWIFT (ISO 15022/ISO 20022)

will be validated in advance according to the validation rules as described in detail in Annex 17 User Manual Settlement Client and Annex 18 SWIFT Manual.

#### <span id="page-56-2"></span>**8.2.2 Validation of Instructions in the IT Platform T2S**

In addition, all instructions of the transaction type Intra-Position Movement, regardless whether they have been issued by participants connected as ICP using the connection types

— Settlement Client or

— Settlement SWIFT (ISO 15022/ISO 20022)

or by participants connected as DCP using the connection types

- $-$  T<sub>2S</sub> U<sub>2</sub>A or
- T2S A2A (ISO 20022)

will be validated by OeKB CSD on the T2S IT platform for their compliance with the T2S technical rules.

#### <span id="page-57-0"></span>**8.3 Modification of an Intra-Position Movement**

Modifications of instructions of the transaction type Intra-Position Movement can be issued by participants connected as ICP using the connection types

- Settlement Client or
- Settlement SWIFT (ISO 15022 [MT530]/ISO 20022 [sese.030])

or by participants connected as DCP using the connection types

- T2S U2A or
- T2S A2A (ISO 20022 [sese.030])

It is possible to modify the following indicators for a restriction:

- Priority
- Linkage (Linkages Block)

In the case of partially settled intra-position movements only the "priority" of the part still open can be modified.

Only one process indicator can be modified in a single modification instruction.

To modify other fields of a restriction the intra-position movement must be cancelled and a new instruction must be sent.

#### <span id="page-57-1"></span>**8.4 Cancellation of an Intra-Position Movement**

Instructions of the transactions type Intra-Position Movement can be cancelled as long as the modification of the position has not yet been carried out.

Cancellations can be issued by participants connected as ICP using the connection types

- Settlement Client or
- Settlement SWIFT (ISO 15022 [MT524]/ISO 20022 [sese.020])

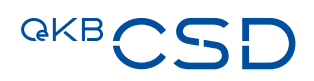

or by participants connected as DCP using the connection types

- T2S U2A or
- T2S A2A (ISO 20022 [sese.020])

## <span id="page-59-0"></span>**9. OeKB CSD Market Specific Attributes and Rules**

OeKB CSD aligns its settlement processes as much as possible with the T2S standard. Therefore, the use of Market Specific Attributes (MSA), i.e. CSD-specific extensions of participant master data, securities accounts, securities and rules is limited.

#### **MSAs**

Securities account: Securities Account Settings (see chapter [4.2\)](#page-19-2)

#### **Rules**

Rules in connection with settlement instructions can have the following consequences:

- Rejection: The system automatically rejects the instruction and returns the rule accompanied by a descriptive text.
- CSD Validation Hold: The instruction in question is stopped until the CSD has completed a validation or an external process.
- CoSD Hold (Conditional Securities Delivery): A CoSD Hold is carried out on the intended settlement day and simultaneously blocks the required quantities (cash or units).

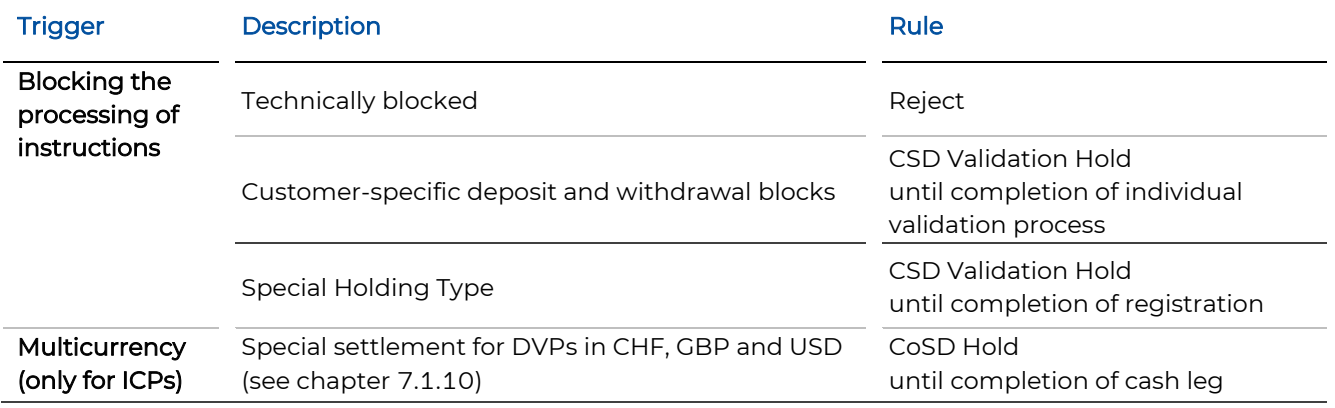

#### **Blocking**

For the following transaction types it is necessary to block positions:

- External
- Certain corporate actions

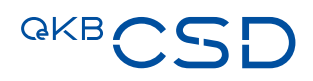

## <span id="page-60-0"></span>**10. Auto-Collateralisation**

Auto-collateralisation supports granting an intra-day credit of a Euro Central Bank in central bank funds to facilitate the processing of instructions of the transaction types Intra and Cross, instruction type RVP, in cases of temporarily insufficient liquidity on the DCA (Dedicated Cash Account).

For auto-collateralisation to be possible, certain settings must be made in the securities account master data as well as on the cash side.

The cash-side settings are effected on the part of the Euro Central Bank (DCA settings).

The following descriptions are relevant for participants who authorised a Euro Central Bank and OeKB CSD to configure auto-coll for the linkage between their securities accounts to the relevant DCA.

The Euro Central Bank determines the securities which are admitted as collateral. It transfers a list of securities admitted as collateral and their prices to T2S daily before 7 p.m.

#### <span id="page-60-1"></span>**10.1 Types of Auto-Collateralisation**

There are two types of auto-collateralisation:

- Auto-Collateralisation "on flow"
- Auto-Collateralisation "on stock"

First, the Euro Central Bank attempts to settle RVP instructions using the cash available on the DCA. If DCA liquidity is insufficient, it verifies whether auto-coll "on flow" would be possible. If this is not the case, auto-coll "on stock" is effected.

#### <span id="page-60-2"></span>**10.1.1 Auto-Collateralisation "On Flow"**

In the case of auto-coll "on flow" the security specified in the purchase instruction is used as collateral.

The prerequisites are:

- The security must be admitted as collateral by the Euro Central Bank.
- The DCS specified in the purchase instruction must be earmarked.
- The settlement instruction itself indicates that the position shall be earmarked as collateral (restriction type Earmarking included in the instruction, e.g. Securities Sub Balance Type Indicator: EEUR).

#### **Process**

- 1. The settlement instruction is sent
- 2. Insufficient coverage on the DCA
- 3. Auto-collateral "on flow" is possible
- 4. Securities are transferred and simultaneously booked as collateral on the Euro Central Bank's securities account held with the OeKB CSD
- 5. At the same time the Euro Central Bank provides the corresponding liquidity on the DCA which is then used for the settlement of the RVP instruction.

#### <span id="page-61-0"></span>**10.1.2 Auto-Collateralisation "On Stock"**

Auto-coll "on stock" is carried out if auto-coll "on flow" is not possible.

The prerequisites are:

- The link between the securities account and a DCA enabled for auto-coll exists.
- One or several positions can be earmarked directly by the OeKB CSD participants by means of intraposition movements (see chapter [8\)](#page-53-0).
- The positions earmarked for auto-coll are admitted as a collateral by the Euro Central Bank.

#### **Process**

- 1. The settlement instruction is sent
- 2. Insufficient coverage on the DCA
- 3. Auto-collateral "on flow" is not possible
- 4. Securities are transferred from the Collateral Securities Account/Position to the Euro Central Bank's securities account held with the OeKB CSD
- 5. The Euro Central Bank provides liquidity on the DCA
- 6. The settlement instruction is settled if the cash provided by the collateral is sufficient

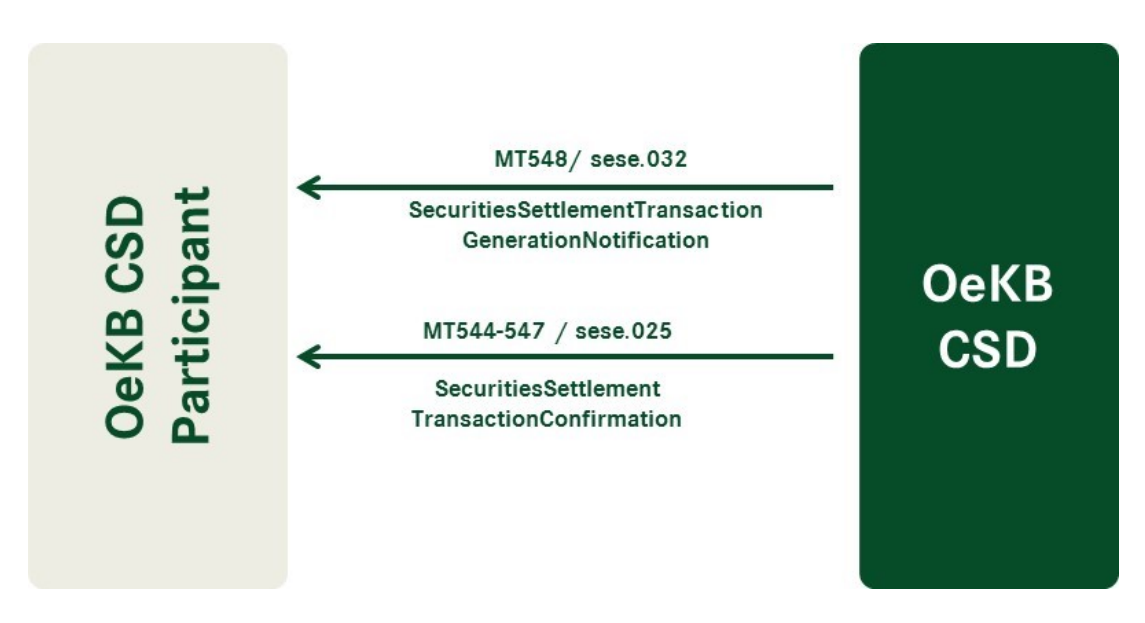

<span id="page-61-1"></span>Figure 20: Auto Collateralisation Opening leg

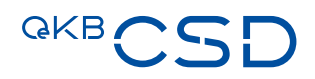

#### <span id="page-62-0"></span>**10.1.3 Reimbursement of the Collateral**

With auto-collateralisation being an intra-day credit, reimbursement is effected daily.

The system automatically generates a "Reimbursement" instruction with the status Party Hold (MT548/sese.032) for reimbursement of the collateral. The instruction can be released by the OeKB CSD participant at any time. If not, it is released automatically by the system at the end of the day.

The prerequisite for successful reimbursement is sufficient liquidity on the DCA.

During end-of-day processing the Euro Central Bank checks all DCAs of an OeKB CSD participant and balances them to be able to reimburse all open intra-day credits. If this is not possible, a relocation is carried out.

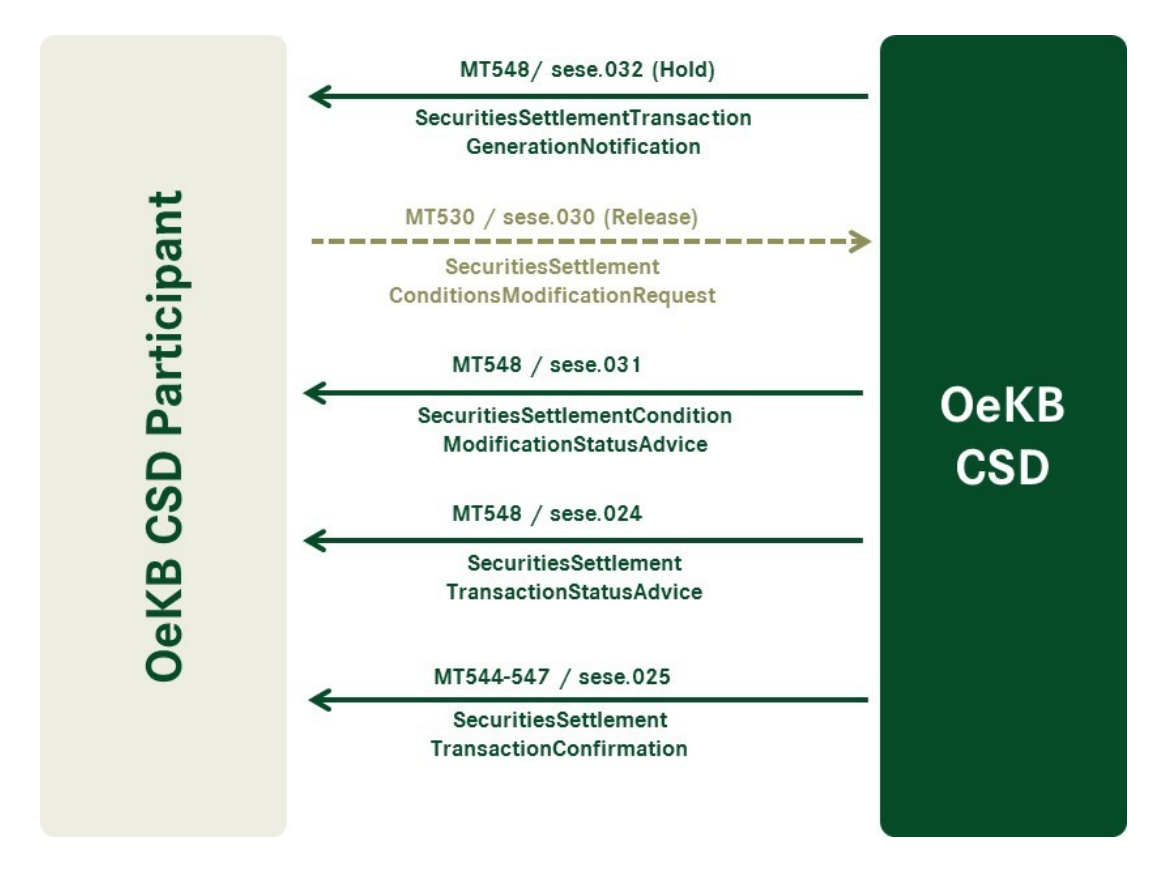

<span id="page-62-2"></span>Figure 21: Auto collateralisation reimbursement Closing leg

#### <span id="page-62-1"></span>**10.1.4 Relocation**

During relocation the collateral of the OeKB CSD participant already used is booked on the regular securities account of the Euro Central Bank held with OeKB CSD. For further information, please see the documentation provided by the Euro Central Bank.

The reimbursement must be instructed manually with the Euro Central Bank, because there is no automatic process to do so.

#### <span id="page-63-0"></span>**10.1.5 Auto-Collateralisation Settlement Messages**

In the auto-collateralisation process settlement messages are generated automatically. This includes the sending of notifications and executions about transfer bookings from the OeKB CSD participant's securities account to the securities account of the Euro Central Bank held with OeKB CSD.

- Notification of the transfer booking MT548/sese.032
- Execution confirmation of the transfer booking MT547/sese.025
- If there is an intra-day restriction (= block) during the day for the financial instrument used as a collateral, the transaction type code for the reimbursement settlement instruction is "AUTO".

For the reimbursement another notification with indicator "Hold" is sent. After the instruction has been properly released the system sends a confirmation if cash coverage on the DCA is provided.

- Notification of the transfer booking MT548/sese.032 "Hold"
- Manual release with MT530/sese.030
- Status information about release MT548/sese.31
- Status information about reimbursement instruction MT548/sese.31
- Execution confirmation of the transfer booking MT547/sese.025

The same message types are used for the notifications sent during the execution of a relocation.

OeKB CSD participants can access the messages on the settlement client or set the message subscription to receive them via settlement SWIFT interface.

For a description of the messages, please refer to Annex 18 SWIFT Manual.

#### <span id="page-63-1"></span>**10.1.6 Substitution of Collateral Positions**

If a position earmarked as collateral is required for a delivery instruction, the position is automatically substituted by another collateral.

As a precondition sufficient positions must be earmarked for auto-collateralisation and the delivery instruction must be earmarked as well. If the checks have been completed with a positive result, the system automatically substitutes the collateral position and the delivery instruction can be settled successfully.

#### <span id="page-63-2"></span>**10.1.7 Auto-Collateralisation Details and Settings**

Positions earmarked for auto-coll are available via the securities positions enquiry functionality on the settlement client. The positions are displayed according to the existing sub-balances (AWAS, EEUR, …). This makes it easy to identify positions earmarked for auto-collateralisation.

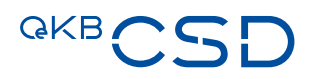

OeKB CSD participants can access all generated settlement instructions on the settlement client (or T2S U2A). Similarly, all SWIFT messages are sent to the OeKB CSD participant, if the message subscription is configured accordingly.

# <span id="page-65-0"></span>**11. Billing**

The settlement client provides a billing functionality for OeKB CSD participants, which includes the following features:

- All fees due in a certain category are listed on one invoice issued by OeKB CSD to the OeKB CSD participant.
- The fees invoiced are as follows, according to the latest OeKB CSD price list:
	- Fees for the settlement of instructions
	- Fees for securities custody and administration
	- Fees for corporate actions
	- Communication fees
	- Manually calculated fees
- Display of invoice data on the settlement client.
	- Display and archiving of the invoice copies (PDF)
	- Detailed analysis functionalities for the invoiced charges per OeKB CSD participant and per period

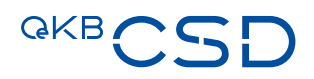

### <span id="page-66-0"></span>**12. Reporting**

#### <span id="page-66-1"></span>**12.1 Statement of Holdings**

#### <span id="page-66-2"></span>**12.1.1 Format**

The statement of holdings will be available in the following formats:

- SWIFT MT535 (ISO 15022) or semt.002 (ISO 20022)
- Report (for online download with an option for PDF download)

Fax and print-out versions are no longer available.

#### <span id="page-66-3"></span>**12.1.2 Scope**

#### **Securities Accounts**

A separate statement of holdings will be generated for each individual securities account. There is no possibility to compile the data of several securities accounts in one statement of holdings.

#### **Fees for securities custody and administration**

The statement of holdings does not contain information about fees for the safekeeping and administration of securities. Those are available in the Billing module (see chapter [11\)](#page-65-0).

#### **Value**

The value of securities account positions is calculated using the current securities price.

#### **Custody Type**

Individual Custody: Positions in individual custody will be held in a securities account of type "special holding". The statement of holdings will indicate the custody type ST in these cases.

All other securities accounts show either custody type GS (collective clearing custody) or WR (fiduciary collective custody) for the positions. The custody type is defined for the ISIN.

#### <span id="page-66-4"></span>**12.1.3 SWIFT Statement of Holdings**

A statement of holdings can be sent to several BIC addresses. It is possible for each combination of BIC and securities account to set the frequency of SWIFT message sending (daily, weekly, monthly).

Sending via SWIFT can be configured in the message subscription (rule type: statements of holdings) by OeKB CSD. Any subscription changes will be active immediately.

Depending on its volume the statement of holdings may be split among several messages.

#### **Sub-Balances**

For each securities account the total positions, available positions and not available positions are indicated. Sub-balances, i.e. positions available without restriction and positions allocated to the different restriction types (e.g. for earmarking, blocking or reservation), are indicated separately. If positions allocated to a restriction type (e.g. blocking) show different sub-balance identifiers (e.g. separate blocking positions), they are indicated separately.

#### <span id="page-67-0"></span>**12.1.4 PDF Statement of Holdings**

It is possible to access the statement of holdings online in the settlement client, from where it can be downloaded as a PDF.

The content structure of the statement of holdings available online in PDF format is similar to the SWIFT message, with all legal requirements considered (e.g. specification of the safekeeping location Vienna). However, the PDF-format statement of holdings will not identify sub-balances (see also 12.1.2).

#### <span id="page-67-1"></span>**12.2 Statement of Transactions**

#### <span id="page-67-2"></span>**12.2.1 Form**

The statement of transactions is generated daily during EOD Reporting by MT536 (semt.017). The statement of transactions report is available only via SWIFT, as opposed to the statement of holdings.

#### <span id="page-67-3"></span>**12.2.2 Scope**

A separate SWIFT message will be generated for each individual securities account. Depending on its volume the statement of transactions report may be split among several messages. There is no possibility to compile the data of several securities accounts in one statement of transactions report.

#### <span id="page-67-4"></span>**12.2.3 Control of SWIFT Message Sending**

A separate statement of transactions report can be sent to several BIC addresses. Sending via SWIFT can be configured individually in the message subscription (rule type: statements of transactions) by OeKB CSD. Any subscription changes will be active immediately. Sending via SWIFT occurs once per day.

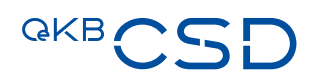

OeKB CSD GmbH

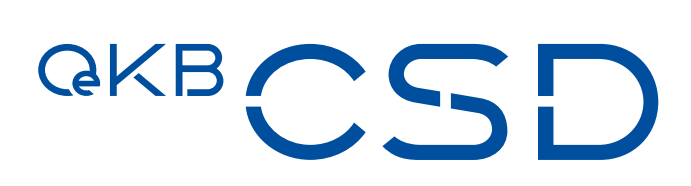

Strauchgasse 1-3 1010 Vienna, Austria T +43 1 531 27-2100 F +43 1 531 27-4100 csd@oekb-csd.at www.oekb-csd.at